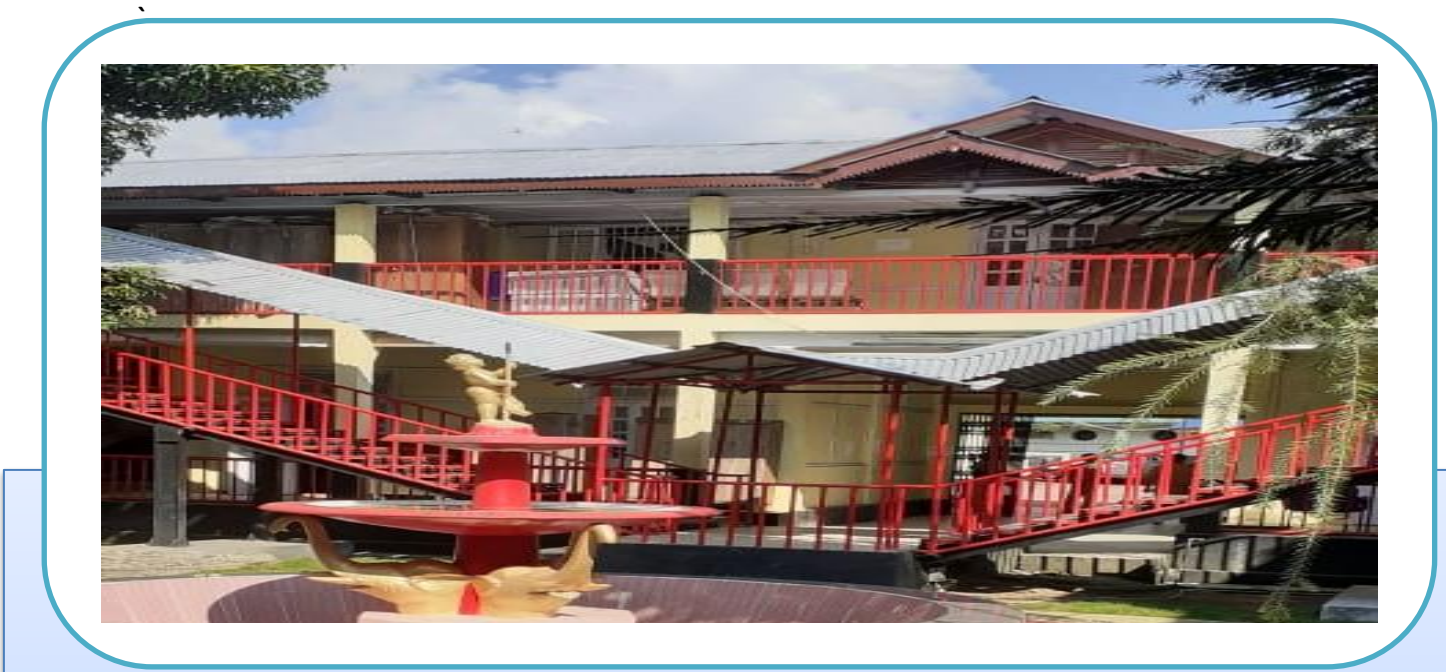

# *ANNEXURE: TAXATION DEPARTMENT TO BE PROCESS MAPS AND PROCESS DESCRIPTION*

0 | P a g e a g e a g e a g e a g e a g e a g e a g e a g e a g e a g e a g e a g e a g e a g e a g e a g e a<br>Decenii: A g e a g e a g e a g e a g e a g e a g e a g e a g e a g e a g e a g e a g e a g e a g e a g e a g e **Tender Reference Number: GHADC/2020-21/XX**

#### Contents

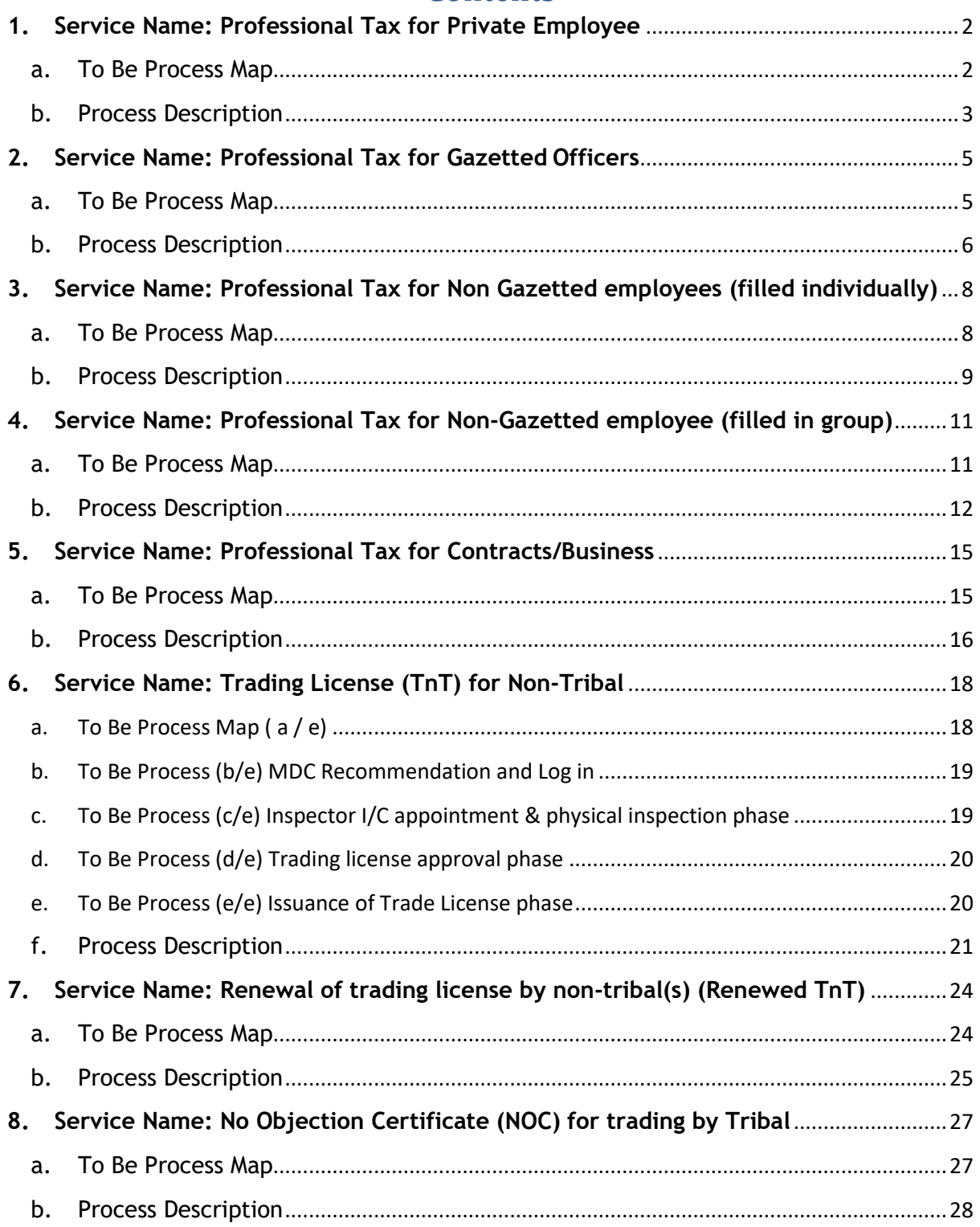

#### **1. Service Name: Professional Tax for Private Employee**

#### **a.** To Be Process Map

<span id="page-2-1"></span><span id="page-2-0"></span>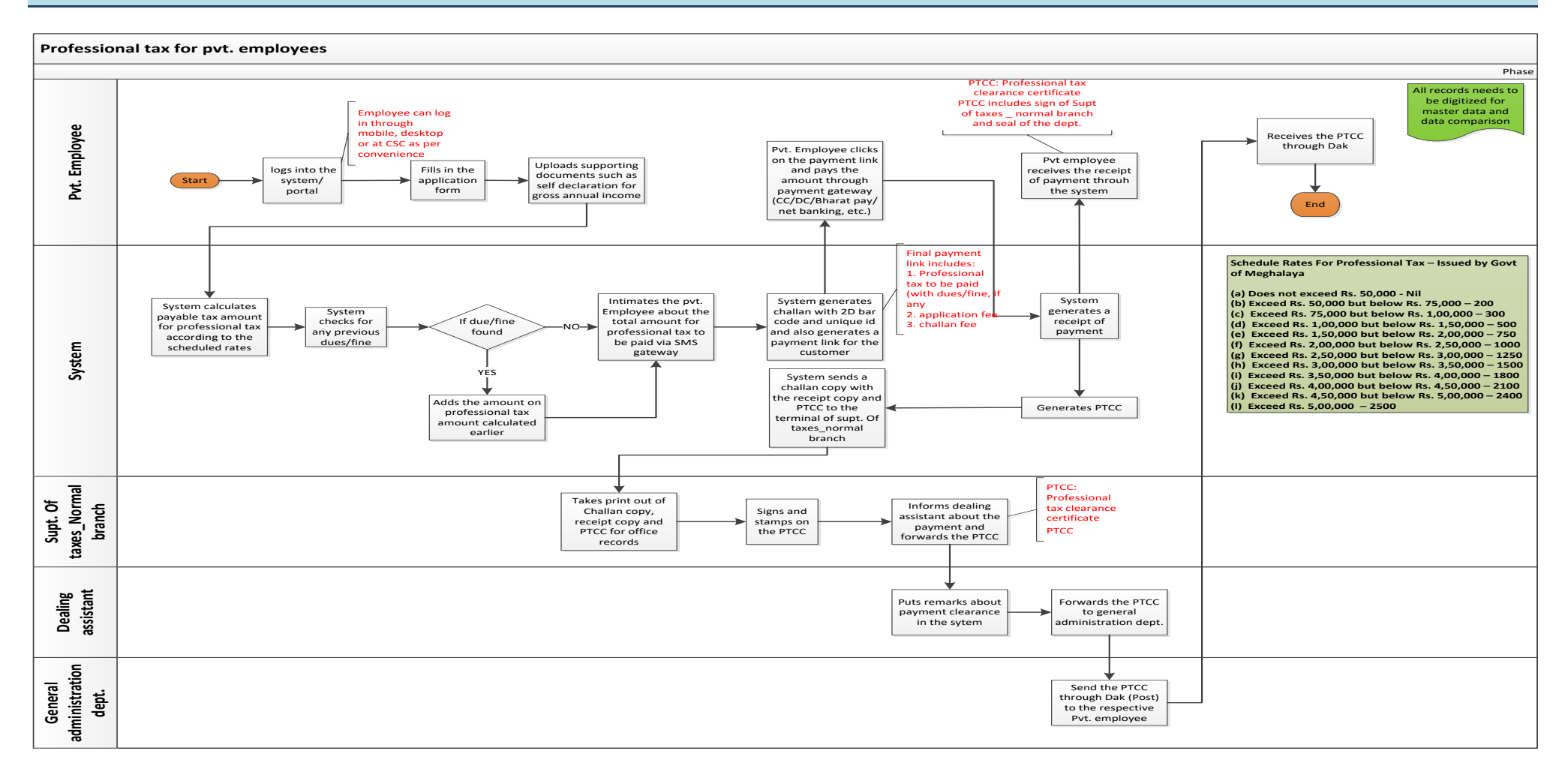

<span id="page-3-0"></span>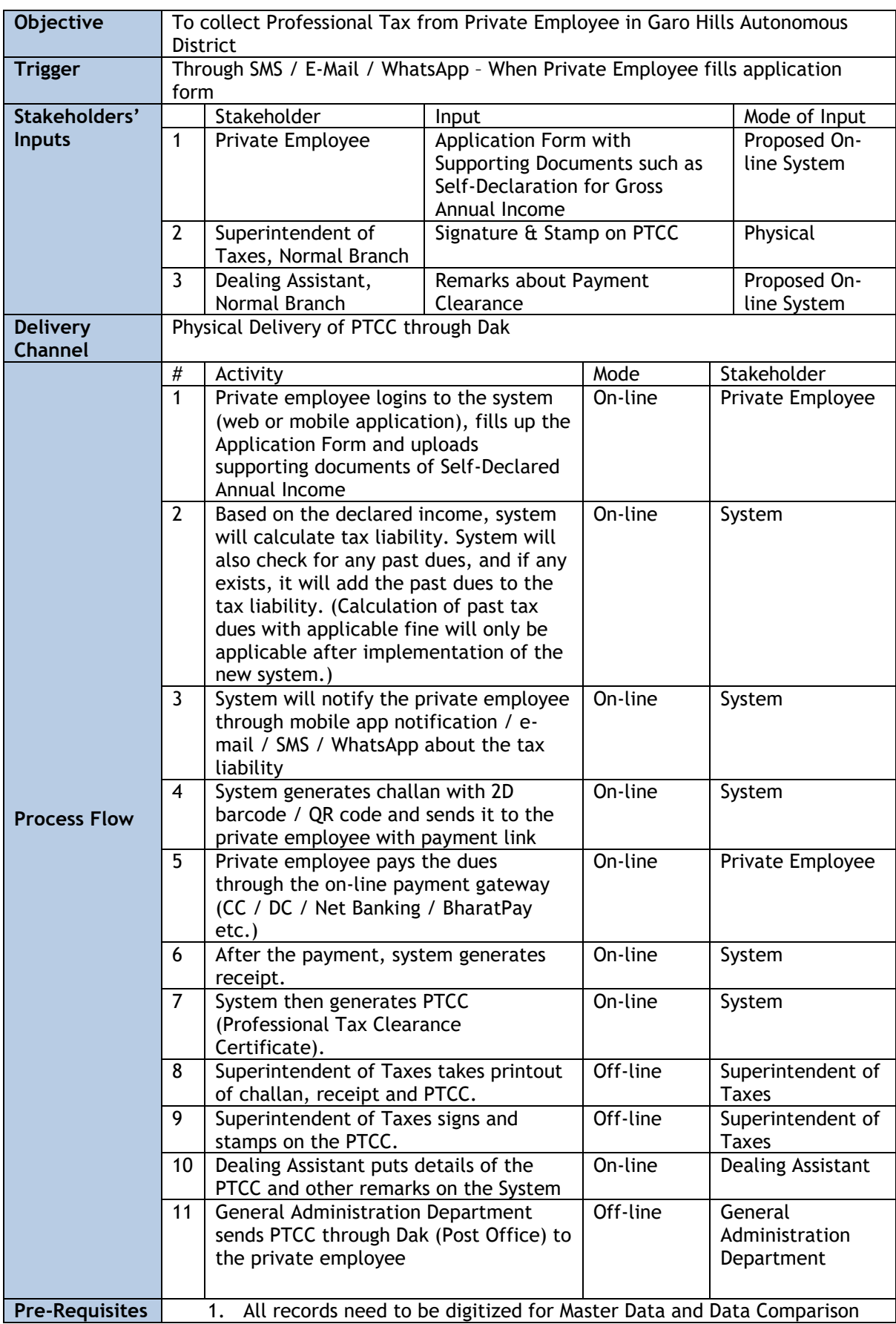

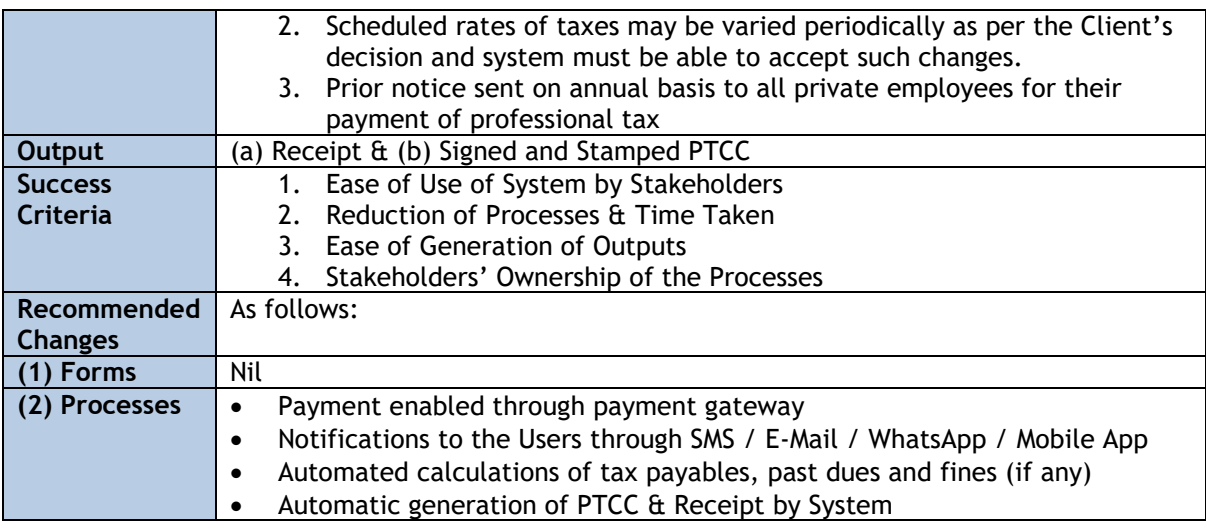

#### <span id="page-5-0"></span>**2.Service Name: Professional Tax for Gazetted Officers**

#### <span id="page-5-1"></span>**a.** To Be Process Map

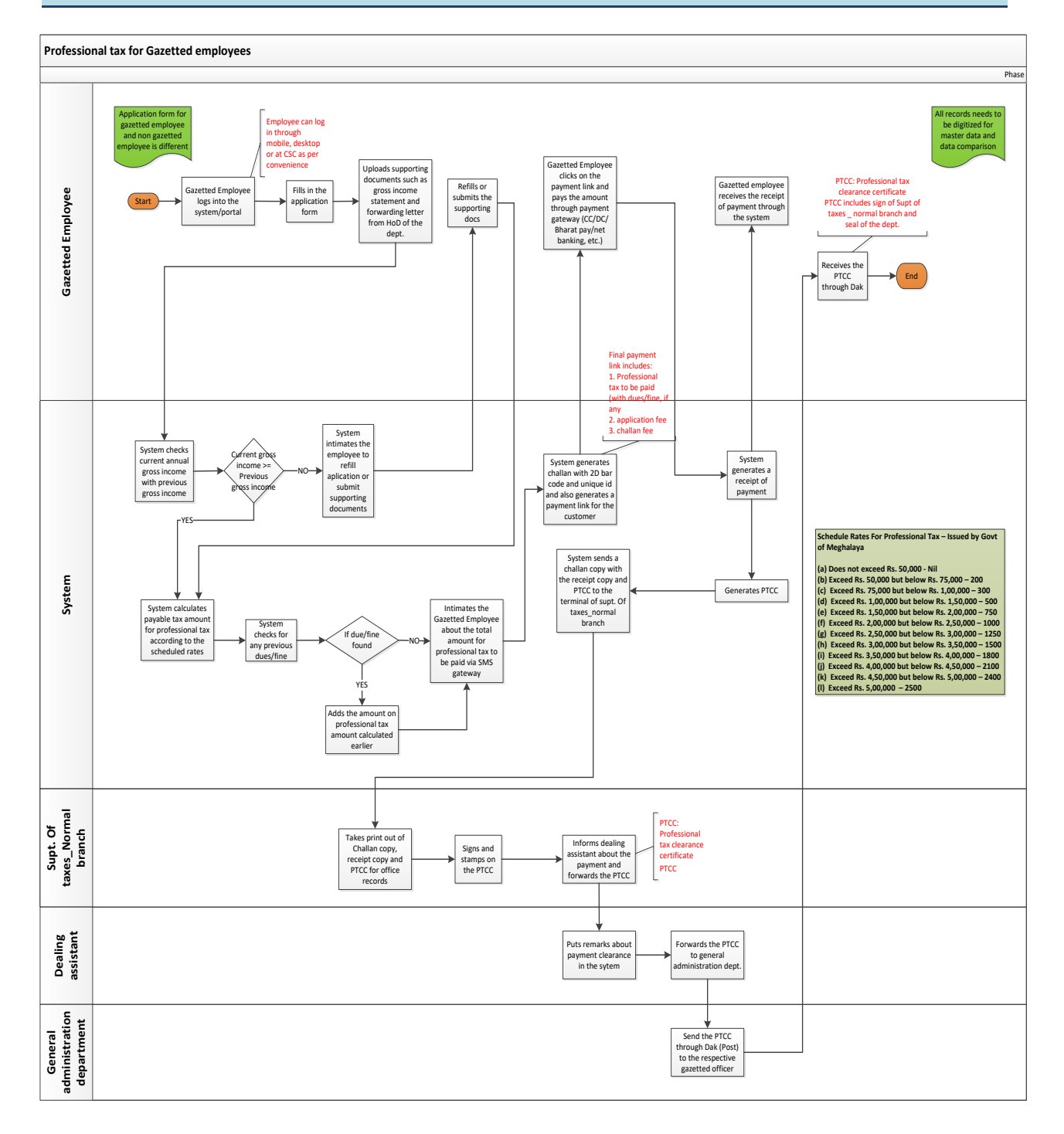

<span id="page-6-0"></span>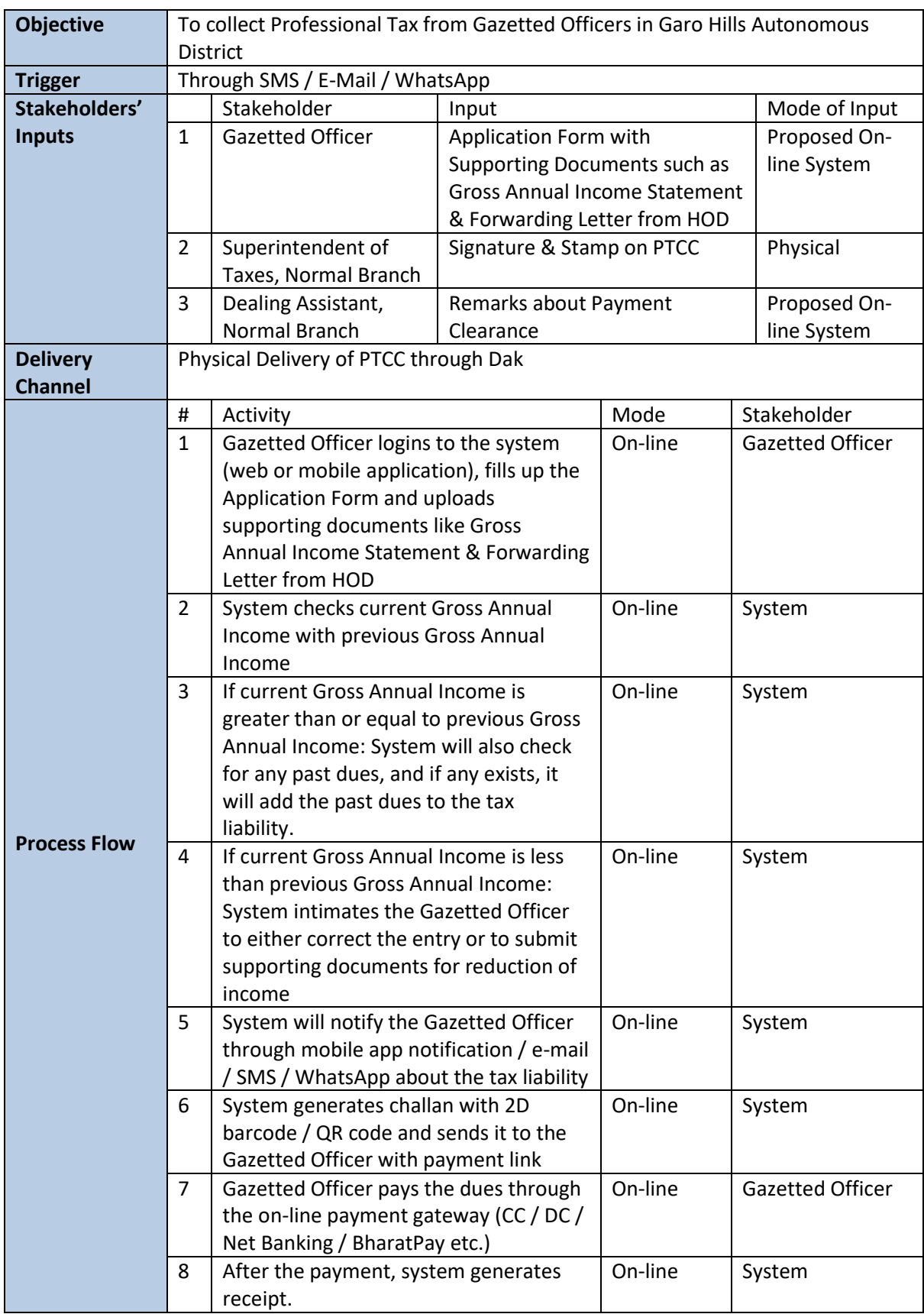

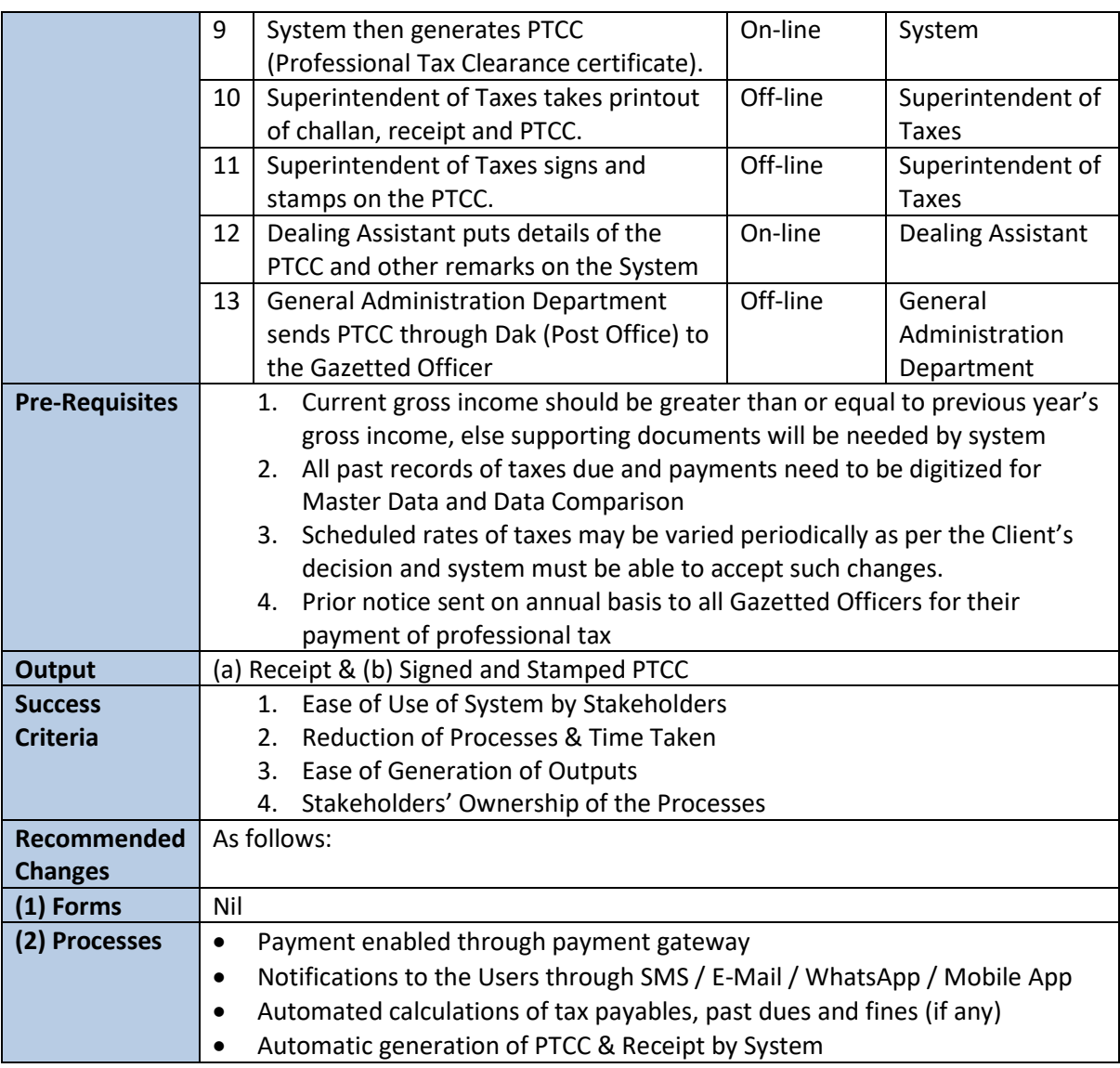

#### **3. Service Name: Professional Tax for Non Gazetted employees (filled individually)**

#### **a.** To Be Process Map

<span id="page-8-1"></span><span id="page-8-0"></span>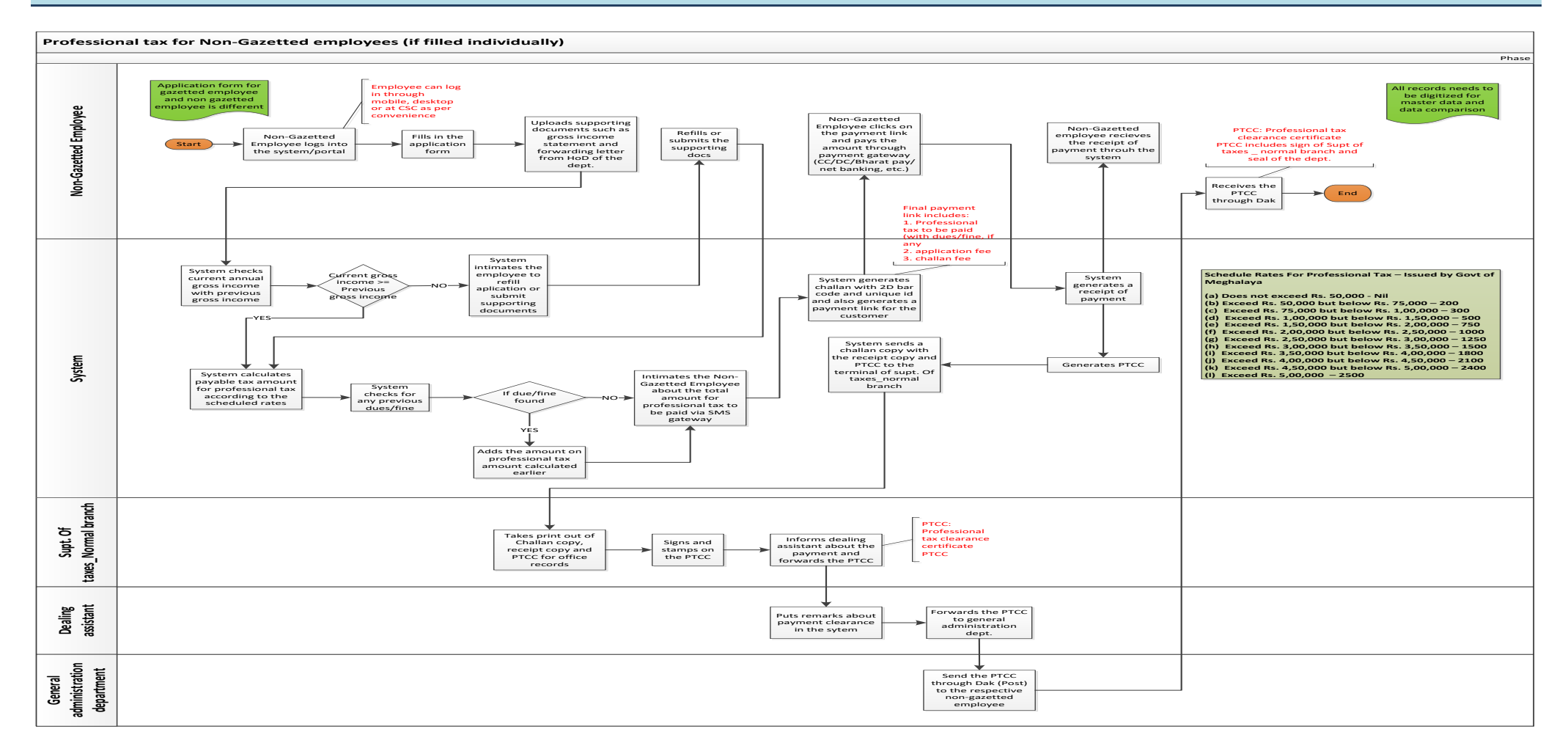

<span id="page-9-0"></span>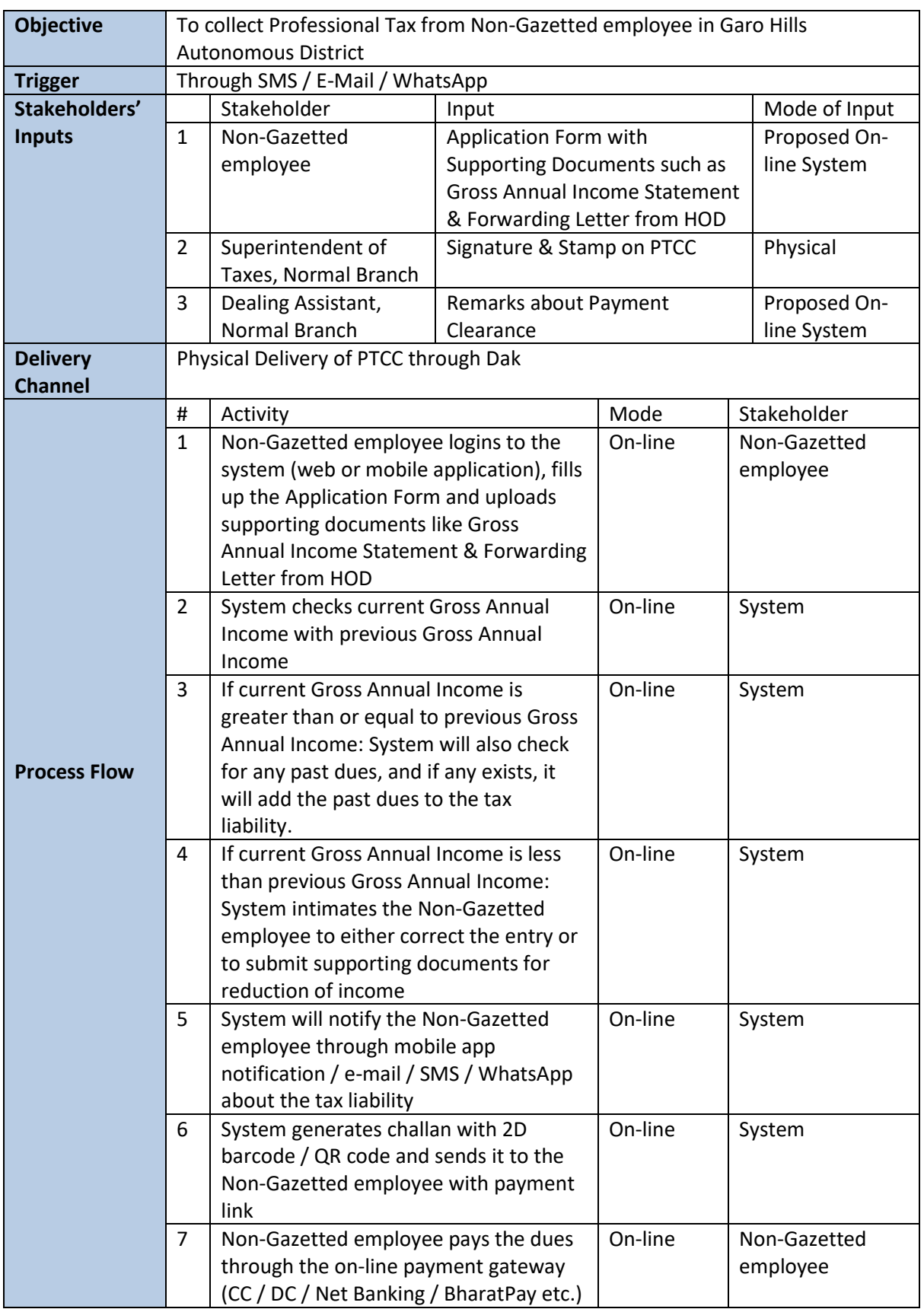

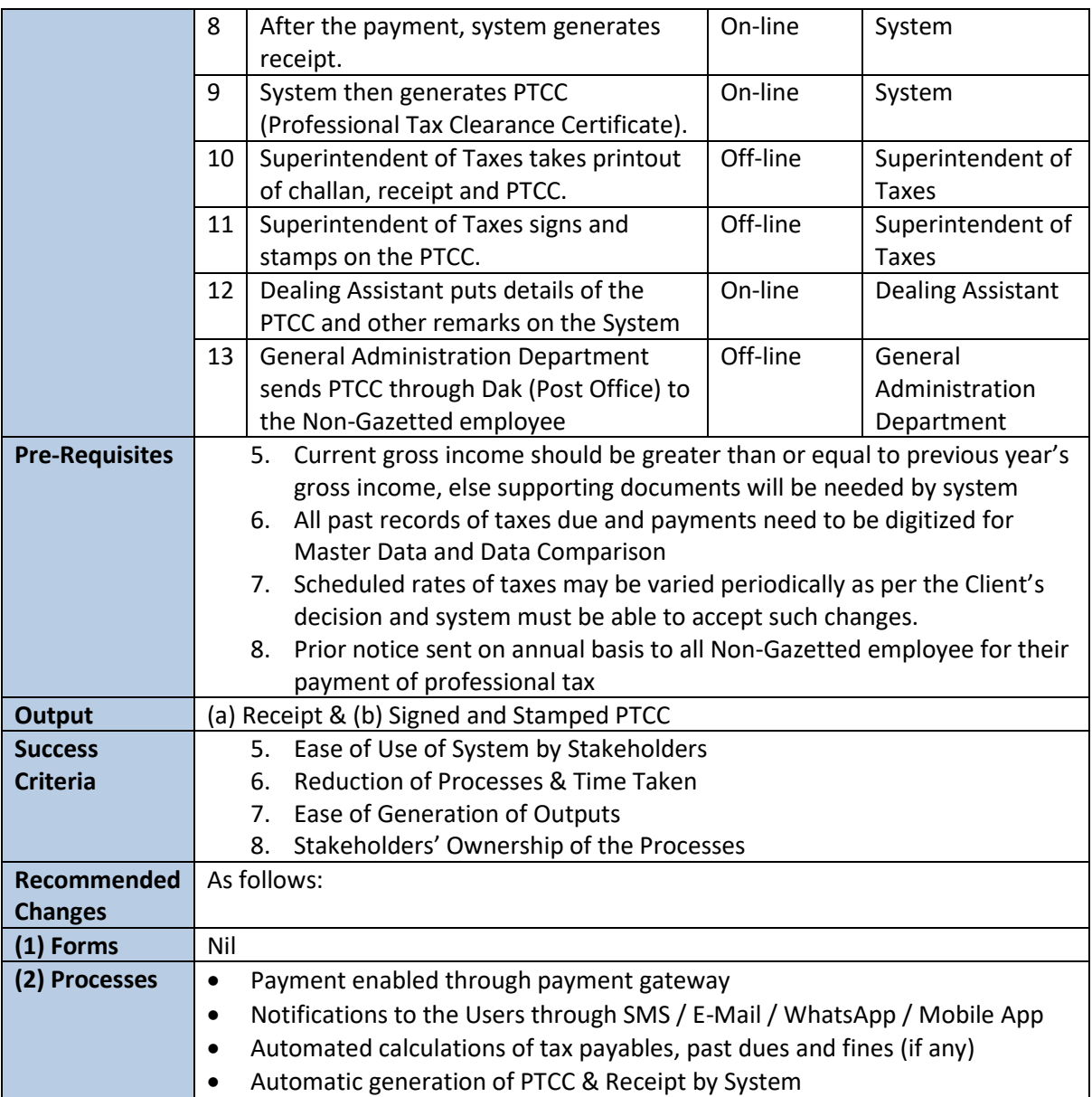

<span id="page-11-0"></span>**4.Service Name: Professional Tax for Non-Gazetted employee (filled in group)**

#### <span id="page-11-1"></span>**a.**To Be Process Map

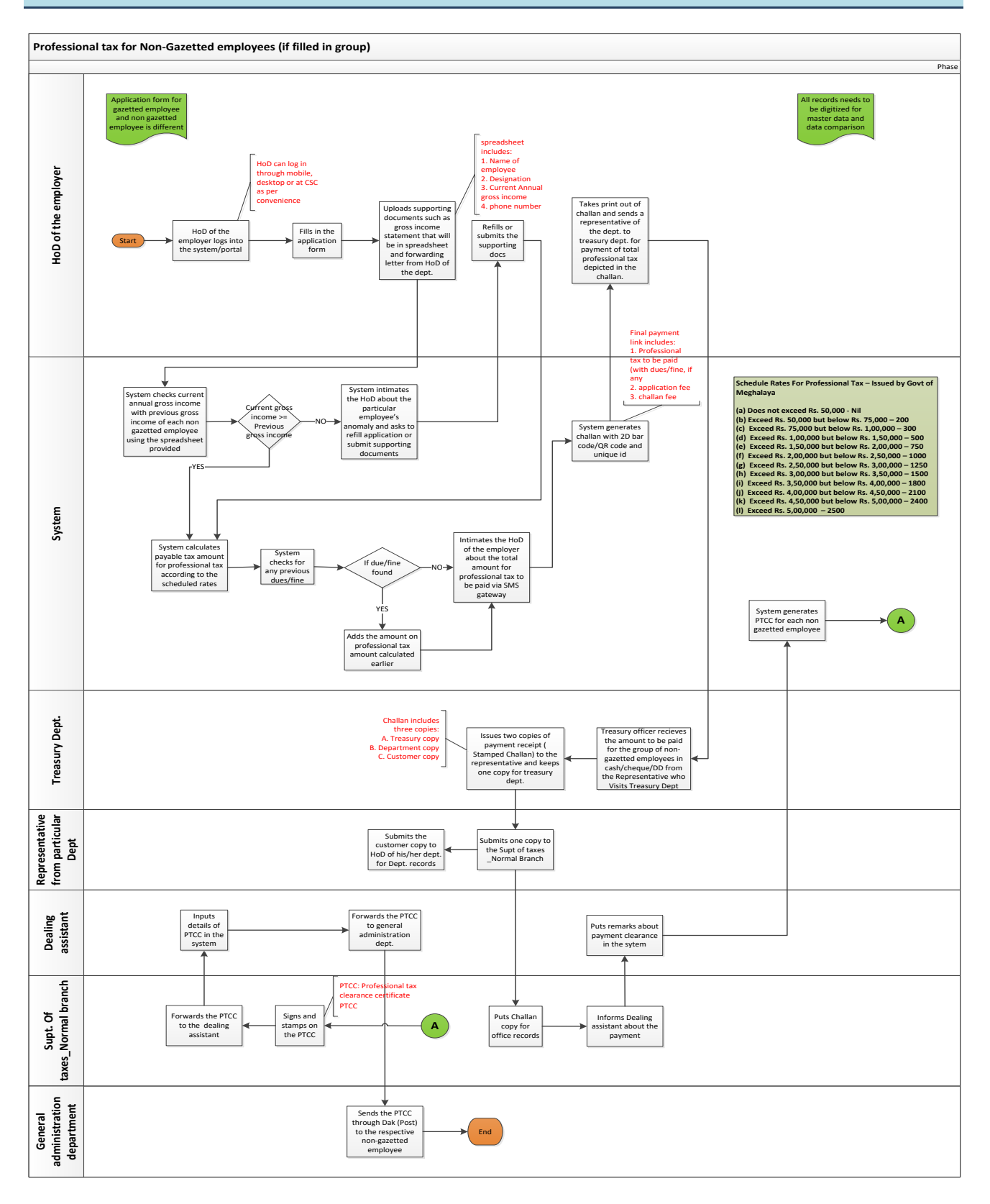

<span id="page-12-0"></span>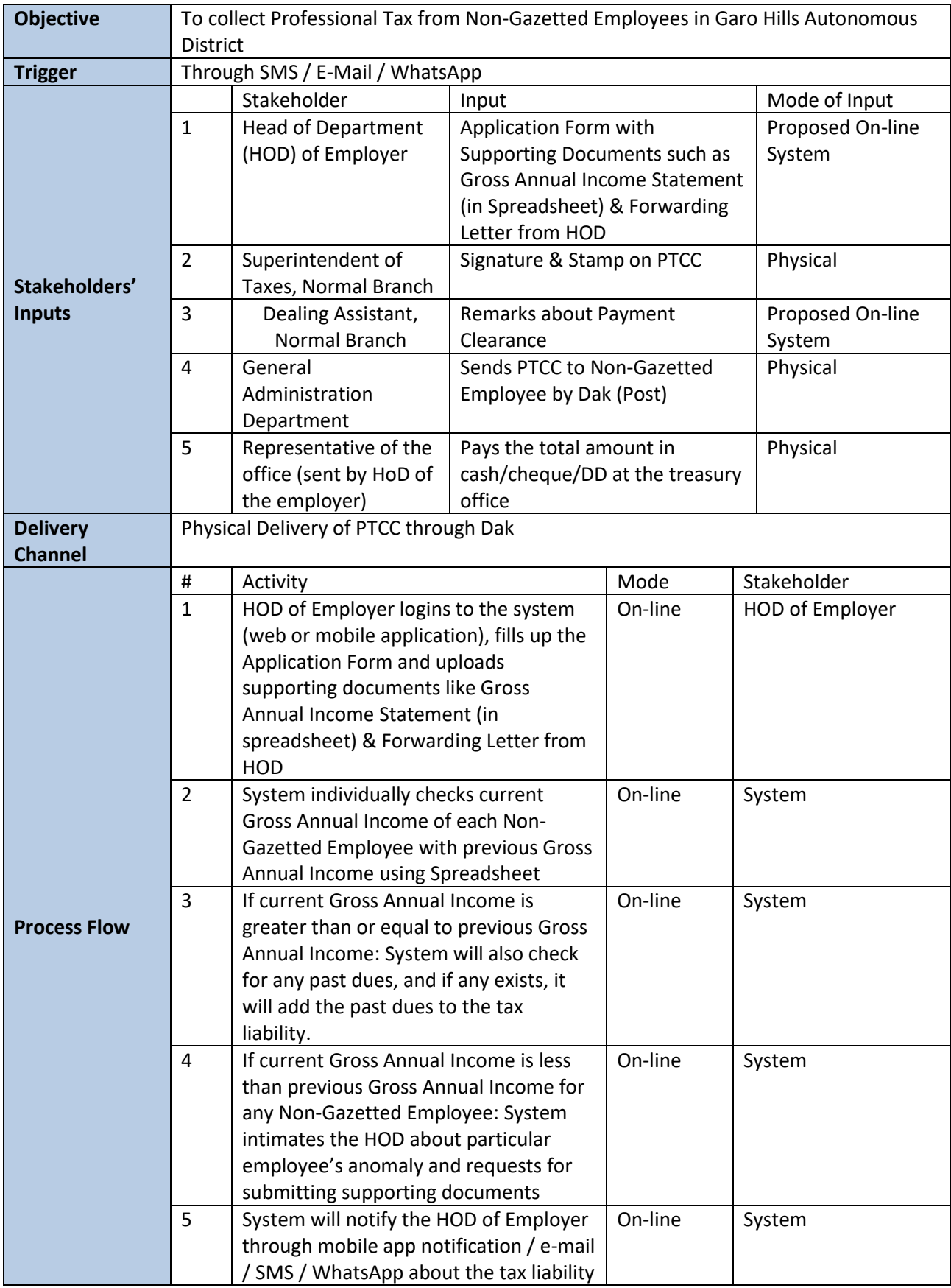

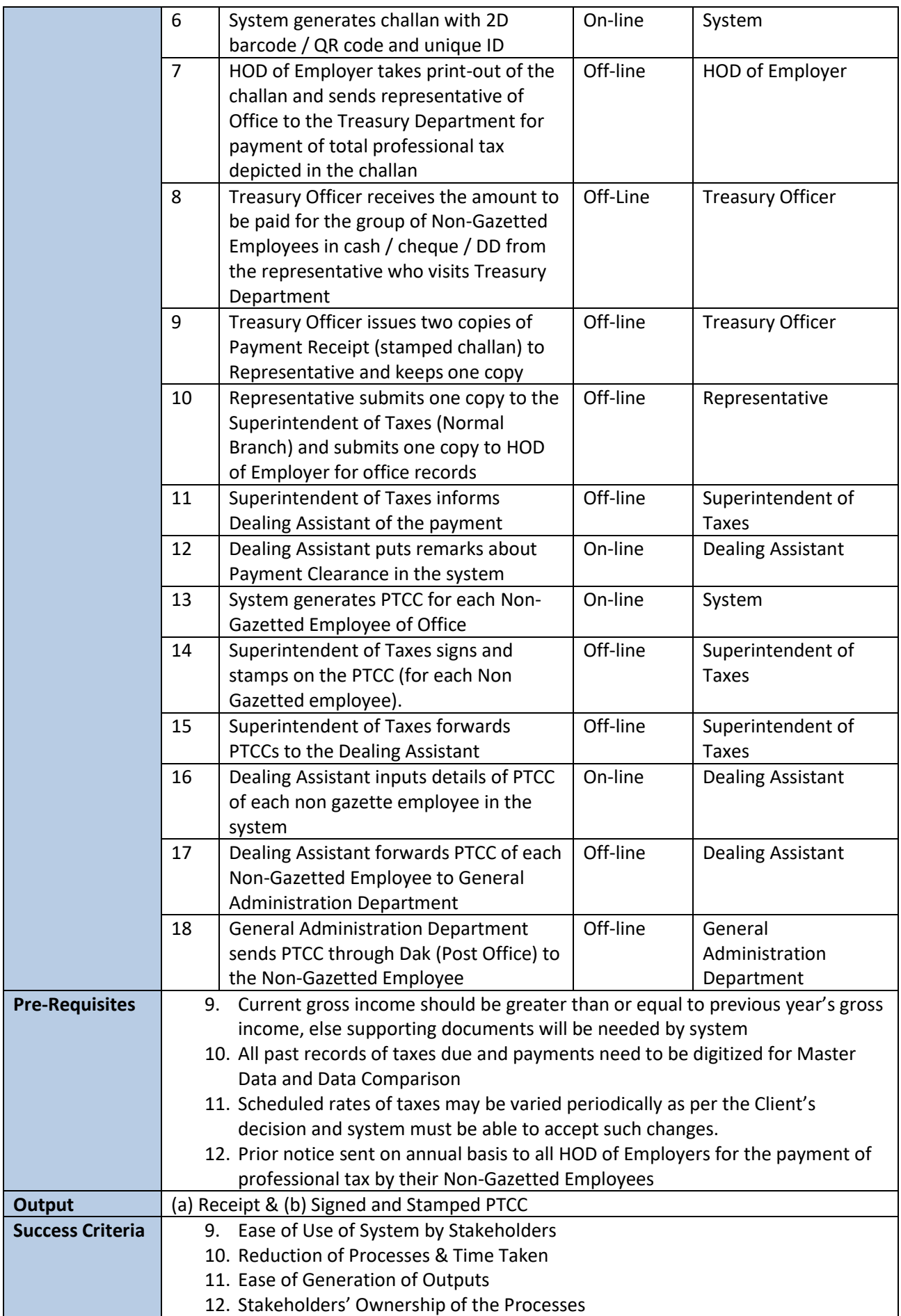

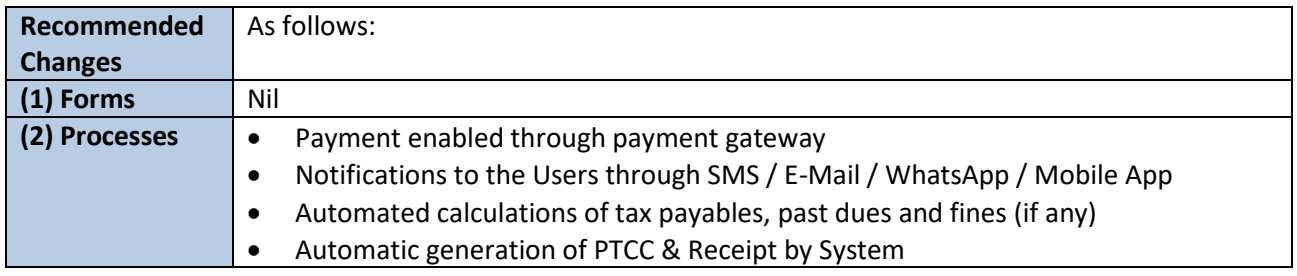

#### **5. Service Name: Professional Tax for Contracts/Business**

#### **a.** To Be Process Map

<span id="page-15-1"></span><span id="page-15-0"></span>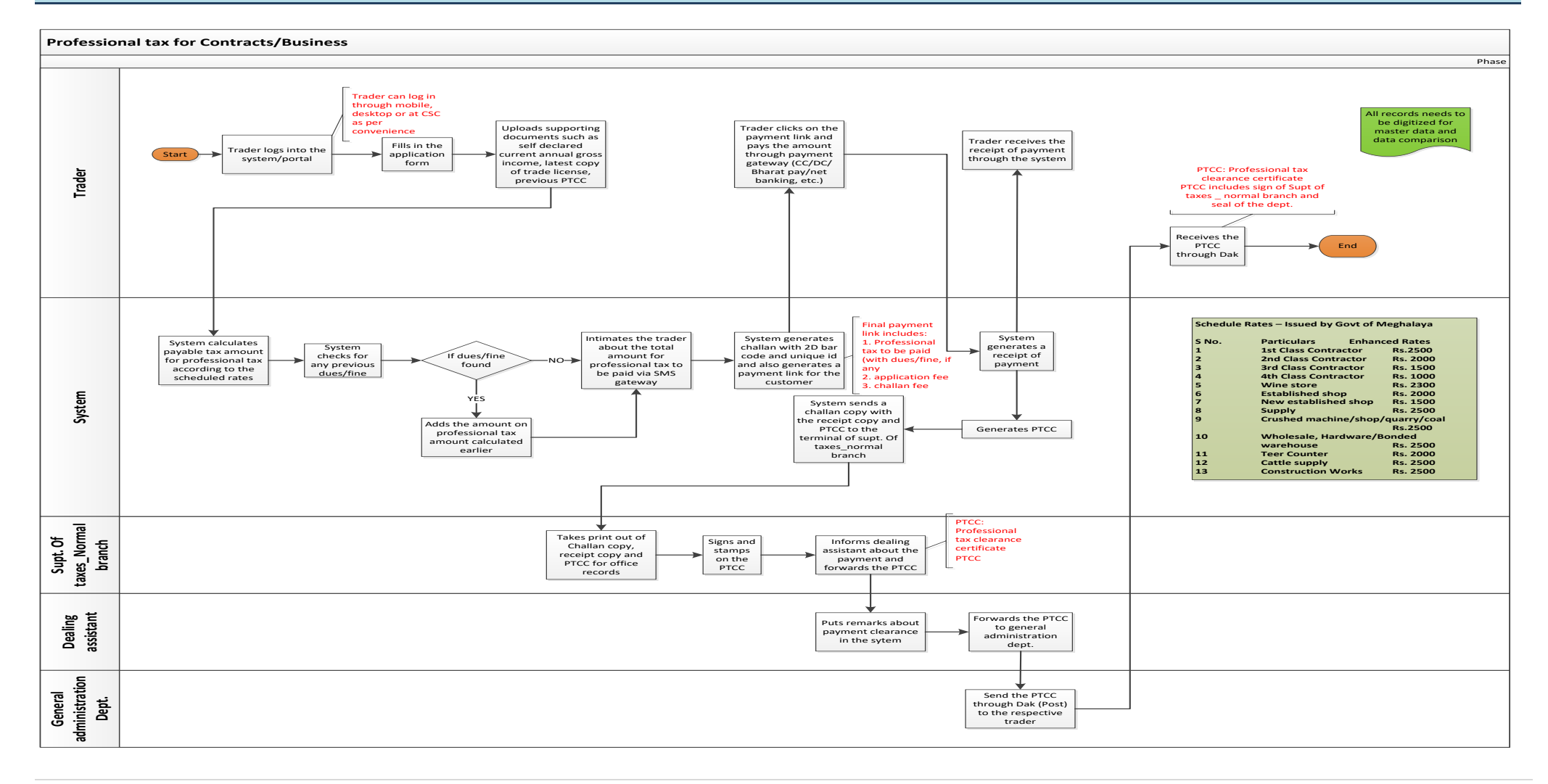

<span id="page-16-0"></span>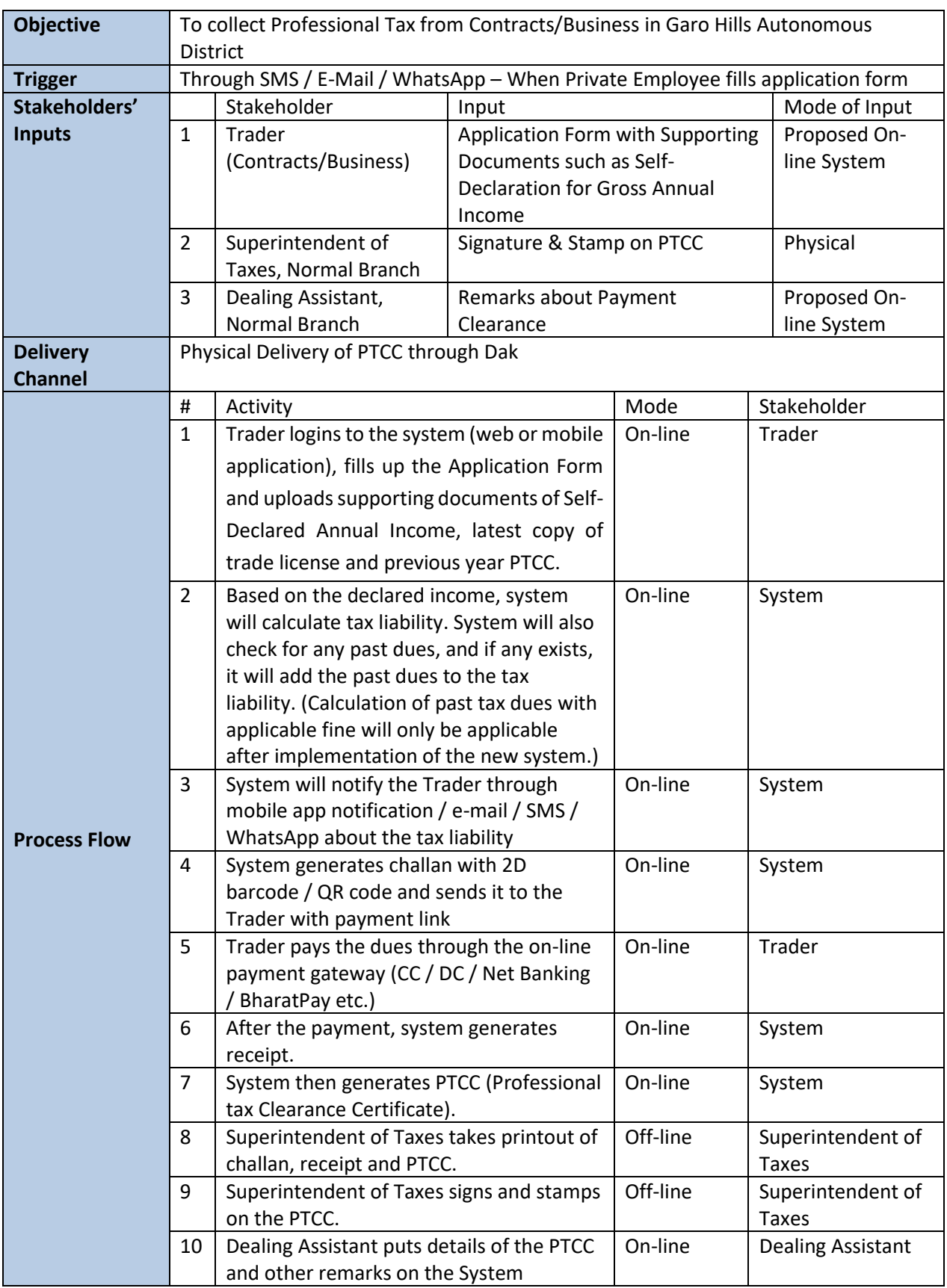

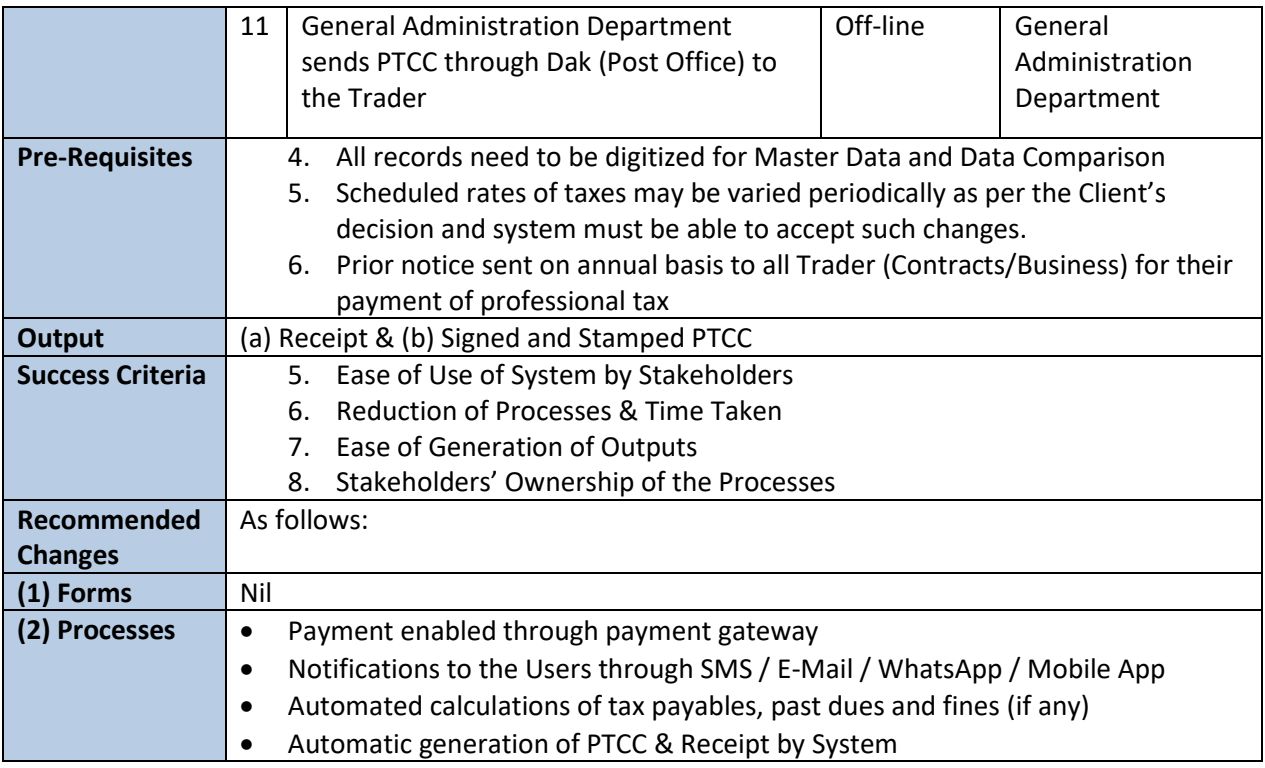

### <span id="page-18-0"></span>**6.Service Name: Trading License (TnT) for Non-Tribal**

#### <span id="page-18-1"></span>**a.** To Be Process Map ( a / e)

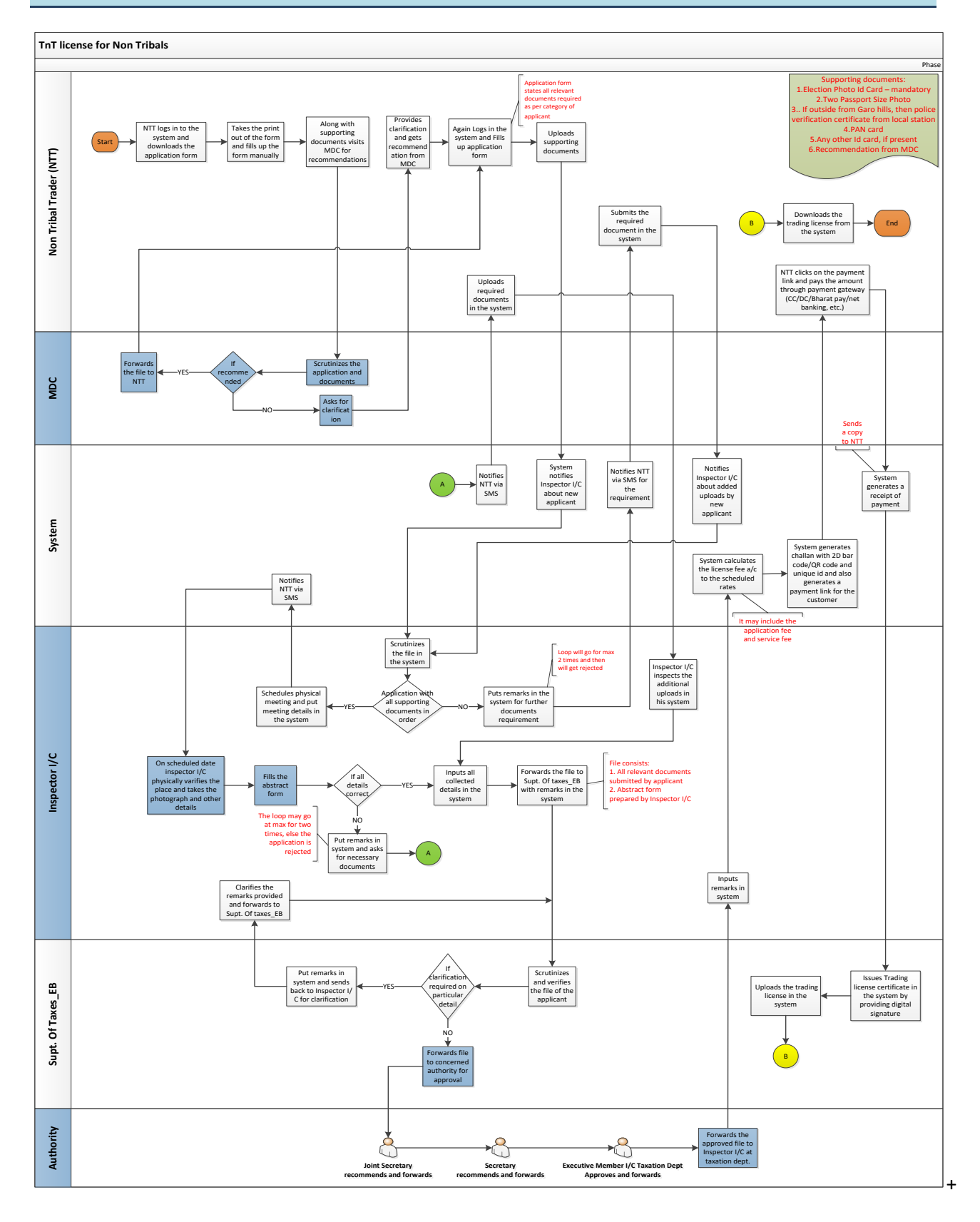

**Process flow for To-Be of Trading License (TnT) for Non-Tribal in segments**

#### <span id="page-19-0"></span>**b.** To Be Process (b/e) MDC Recommendation and Log in

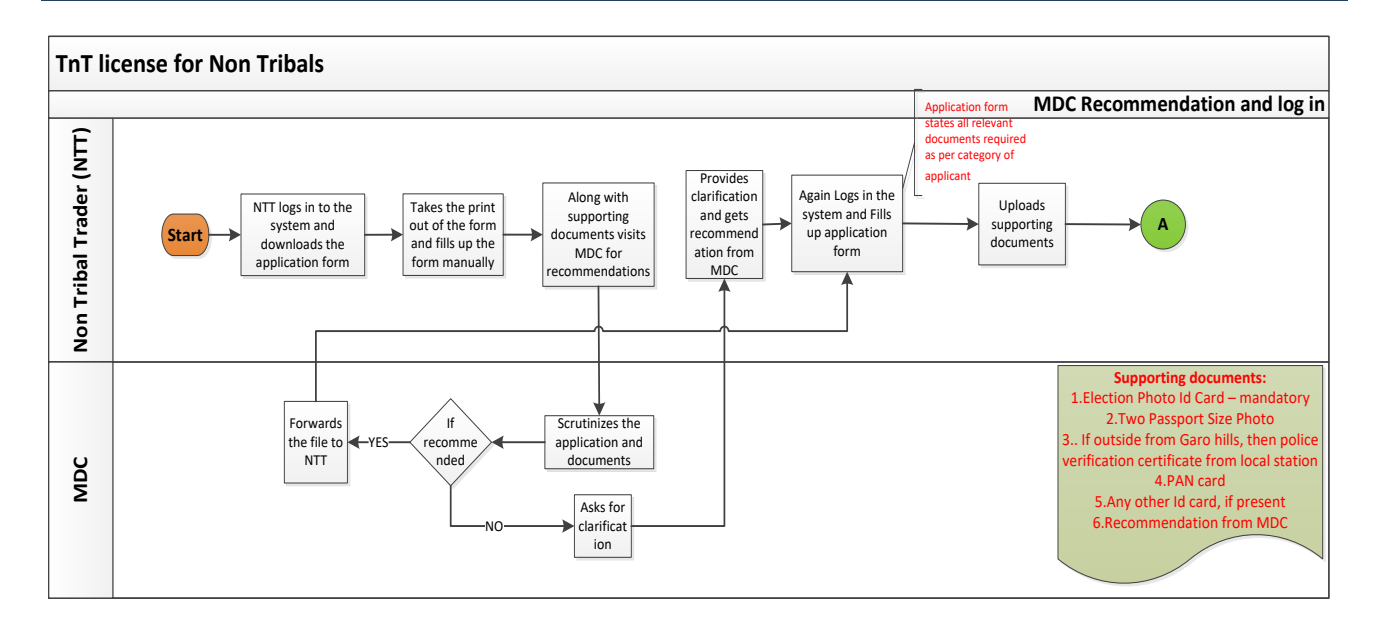

#### <span id="page-19-1"></span>**c.** To Be Process (c/e) Inspector I/C appointment & physical inspection phase

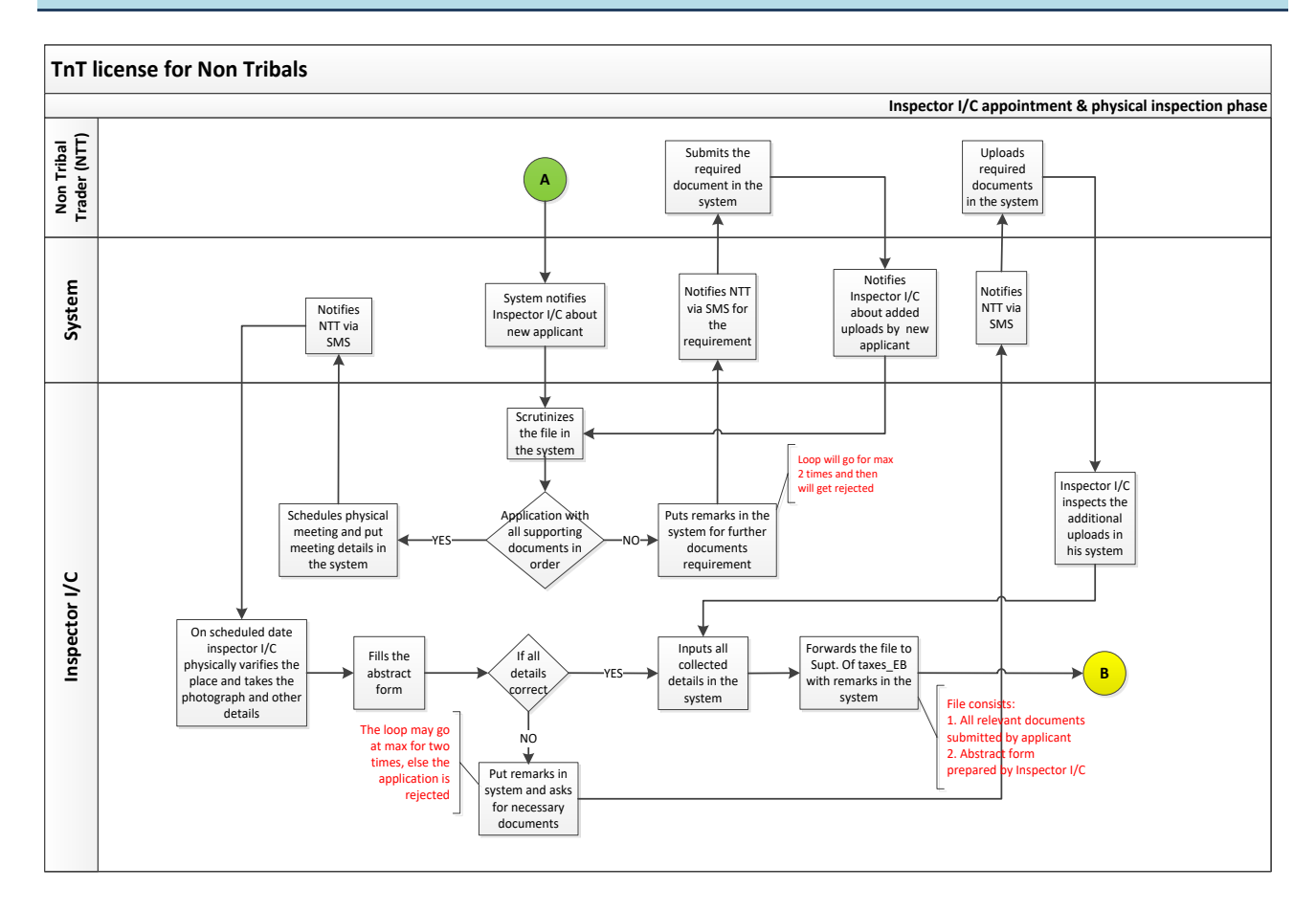

#### <span id="page-20-0"></span>**d.** To Be Process (d/e) Trading license approval phase

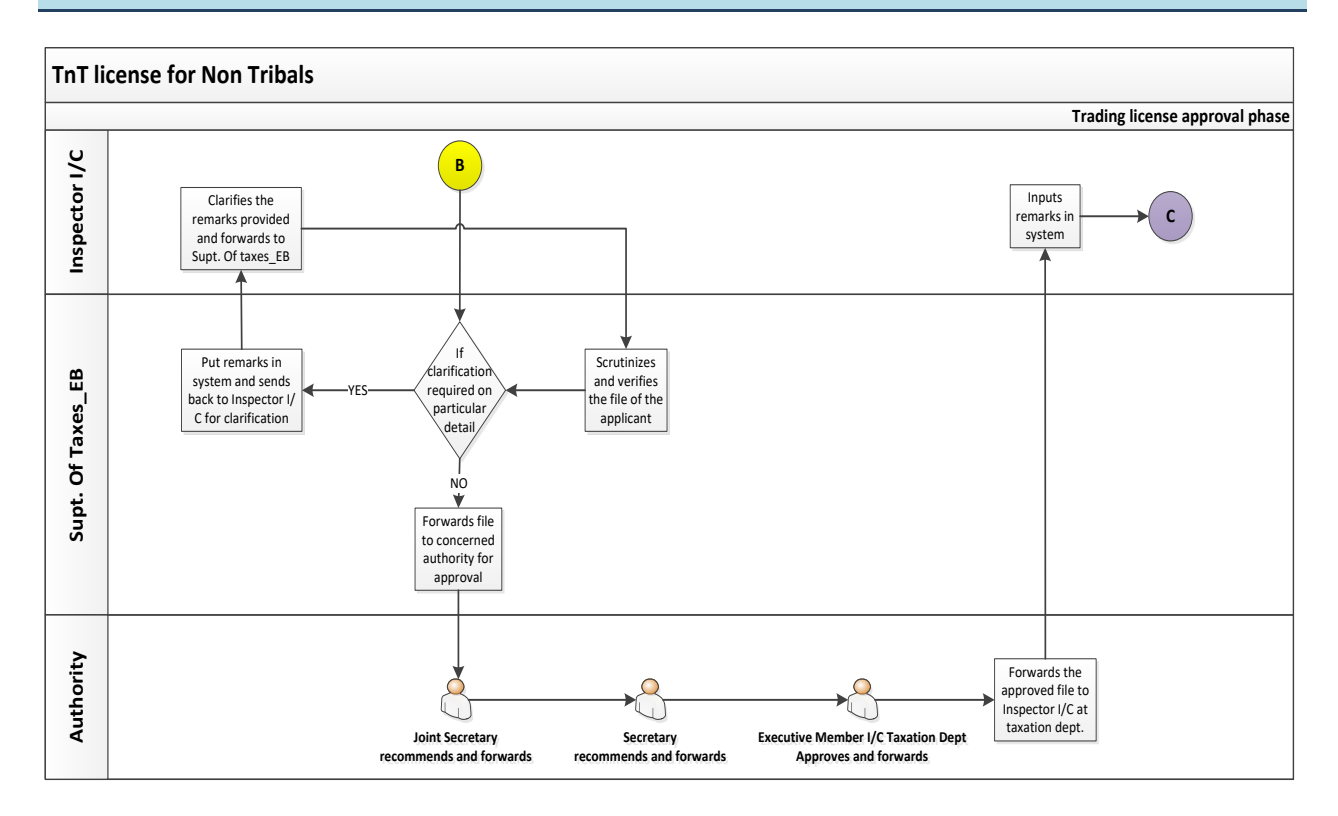

#### <span id="page-20-1"></span>**e.** To Be Process (e/e) Issuance of Trade License phase

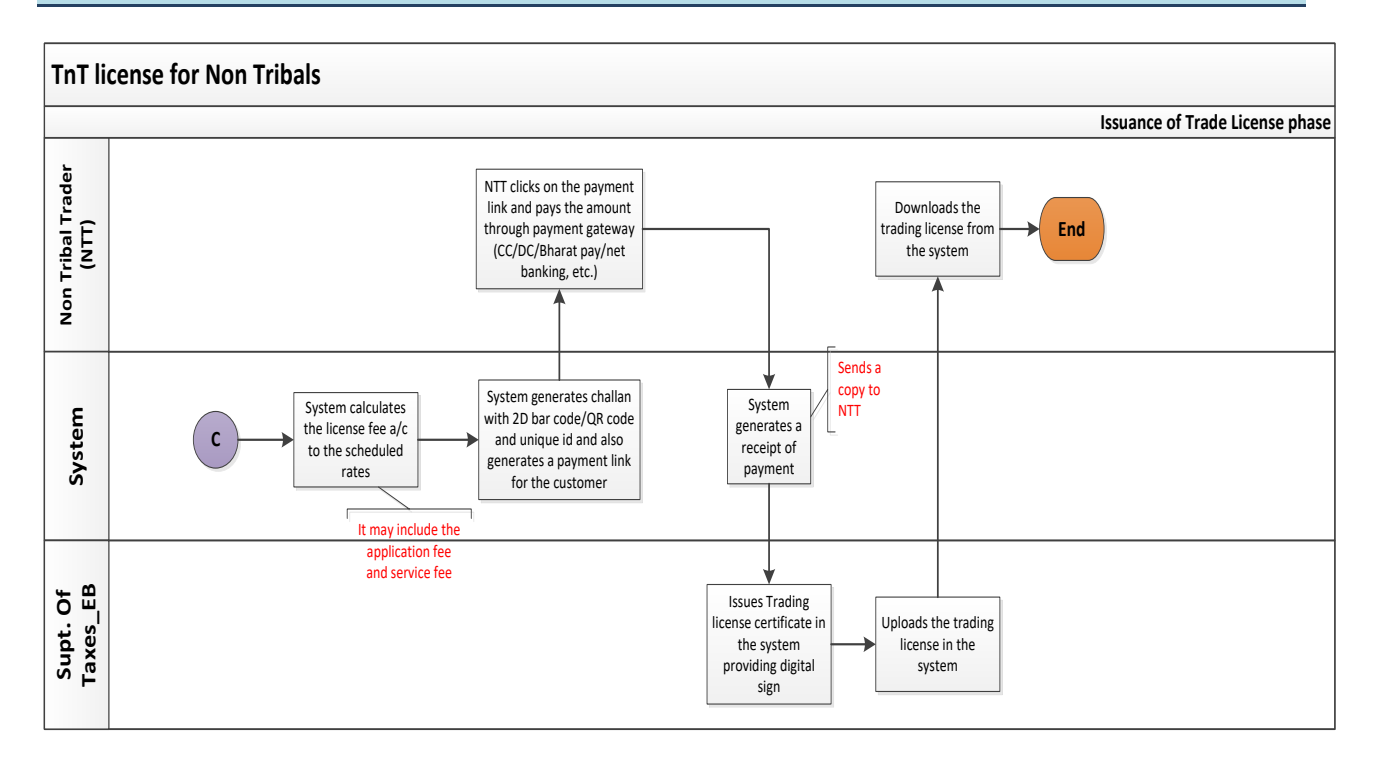

<span id="page-21-0"></span>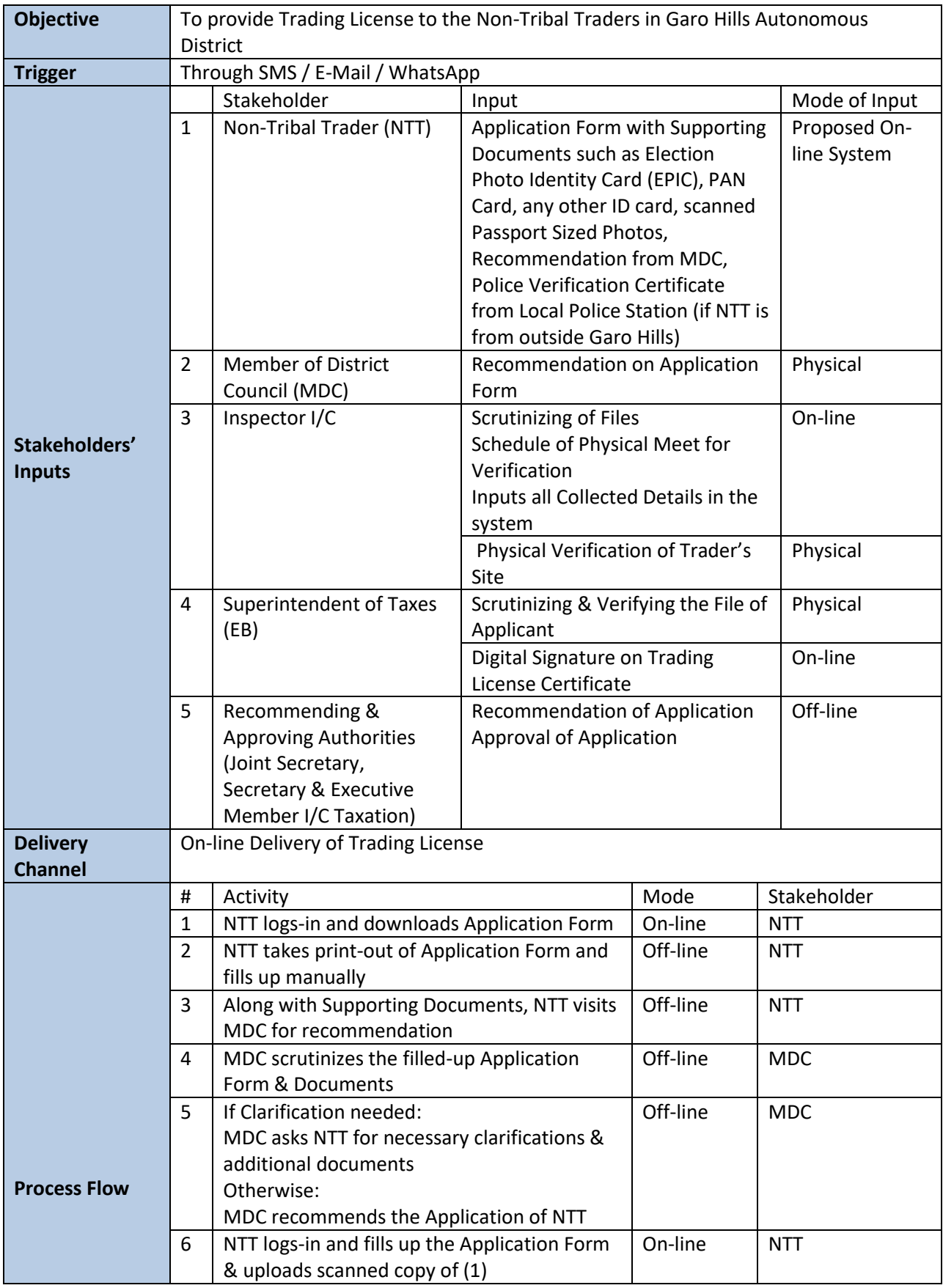

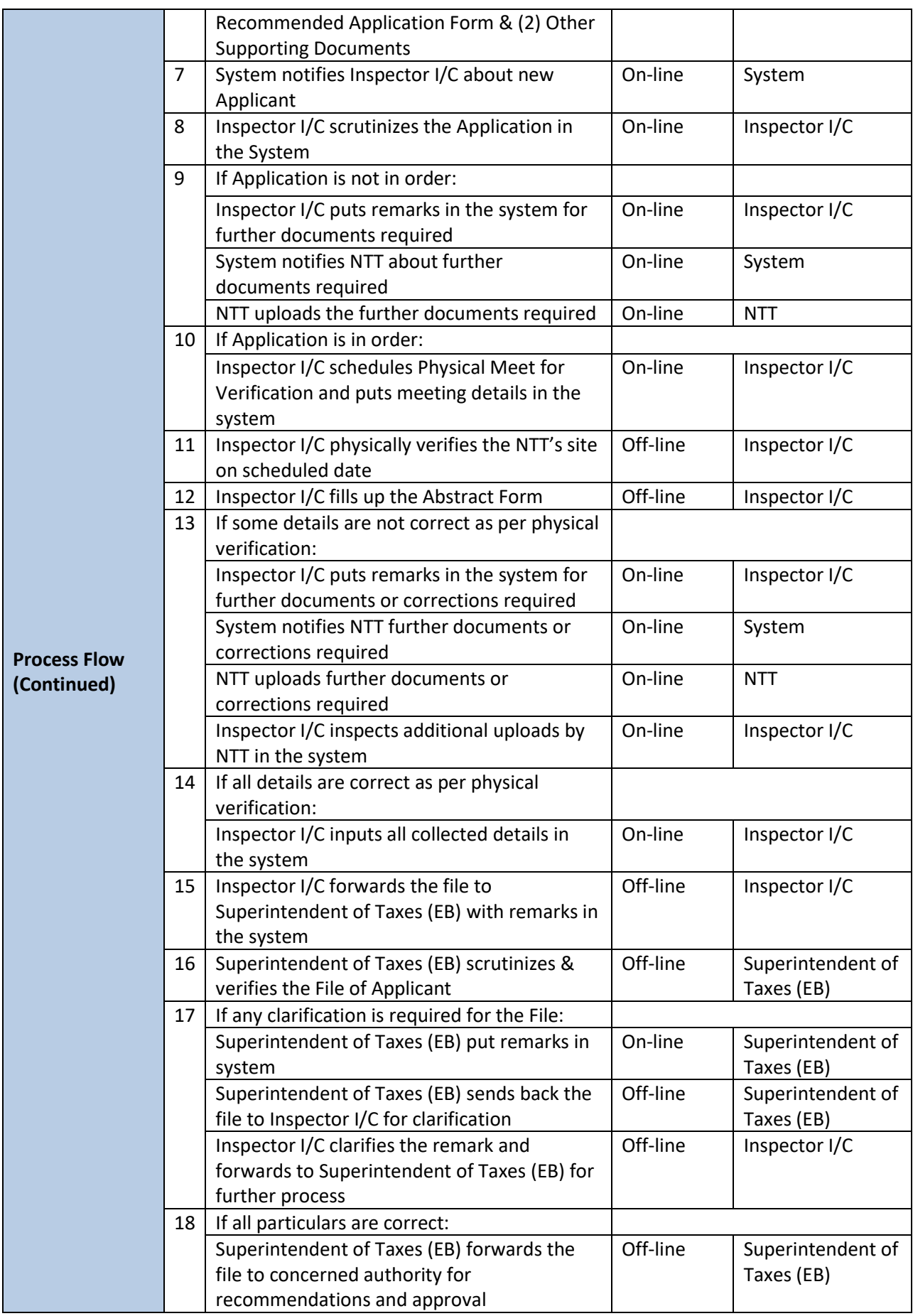

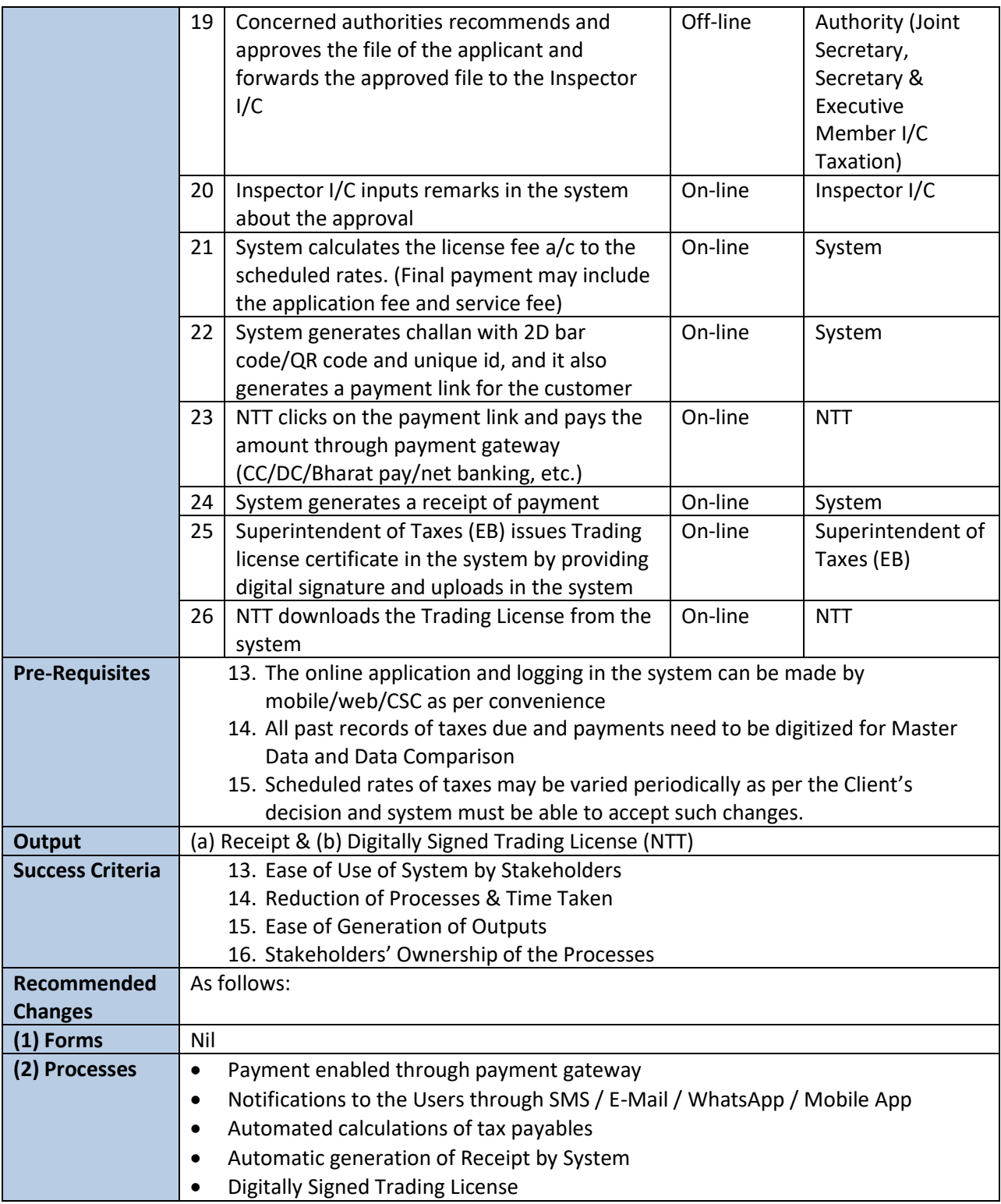

<span id="page-24-0"></span>**7.Service Name: Renewal of trading license by non-tribal(s) (Renewed TnT)**

#### <span id="page-24-1"></span>**a.**To Be Process Map

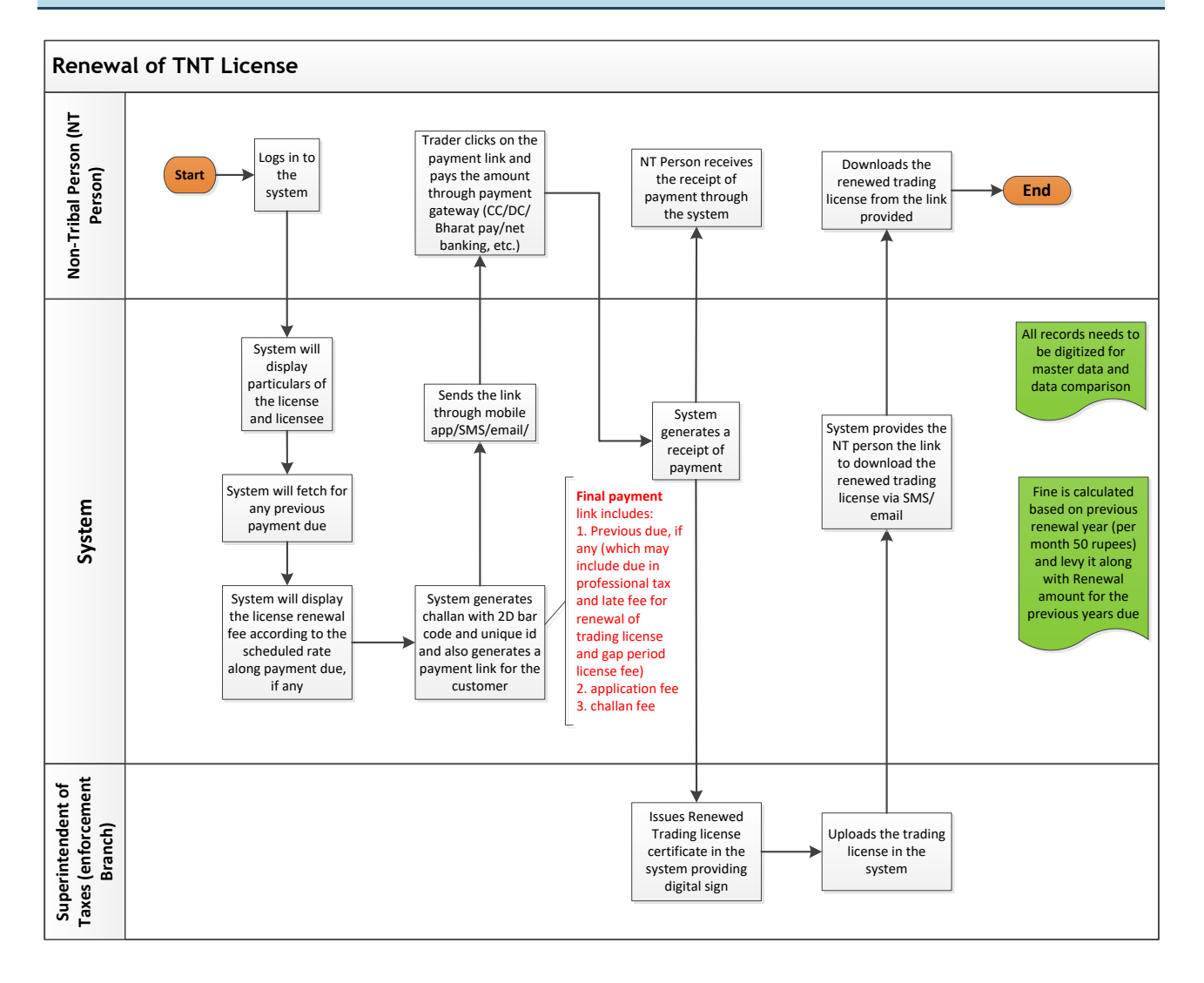

<span id="page-25-0"></span>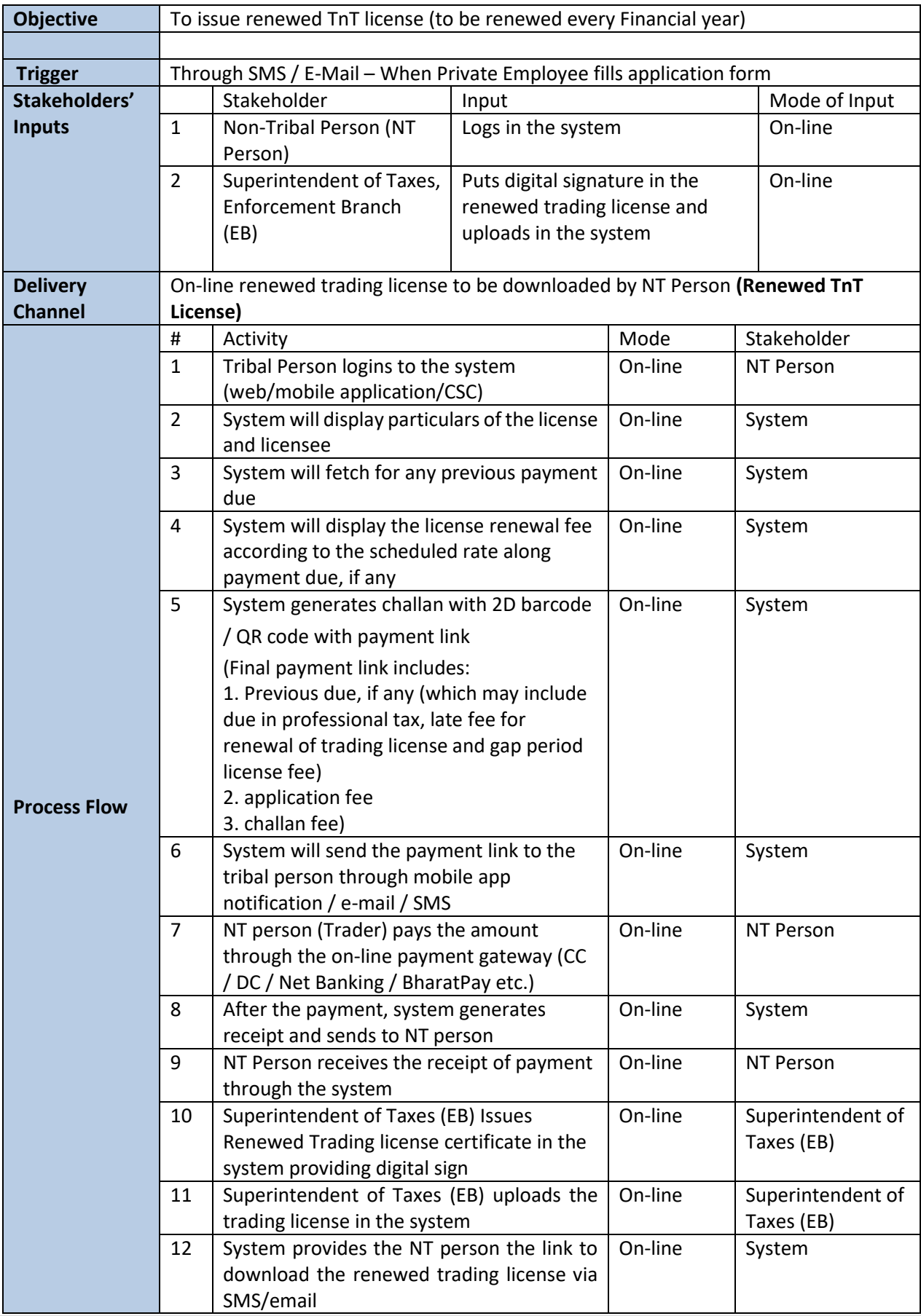

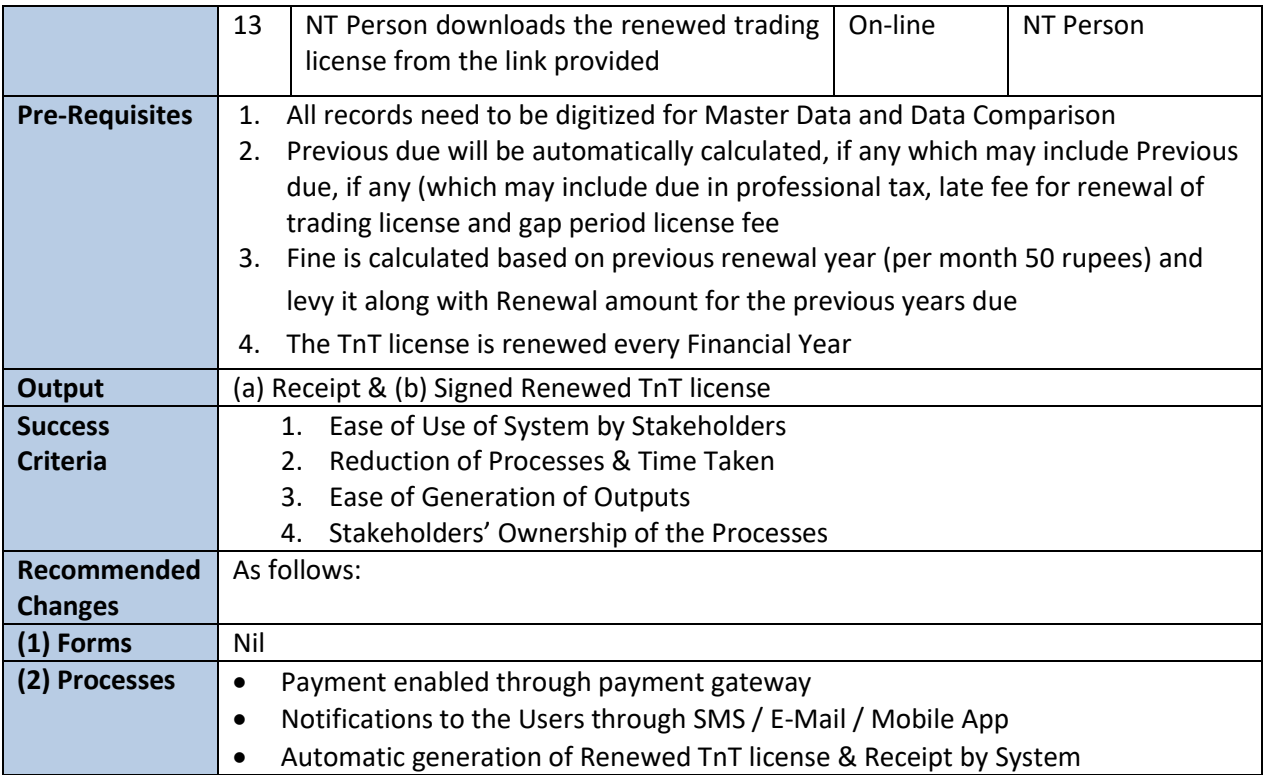

#### <span id="page-27-0"></span>**8. Service Name: No Objection Certificate (NOC) for trading by Tribal**

#### <span id="page-27-1"></span>**a.** To Be Process Map

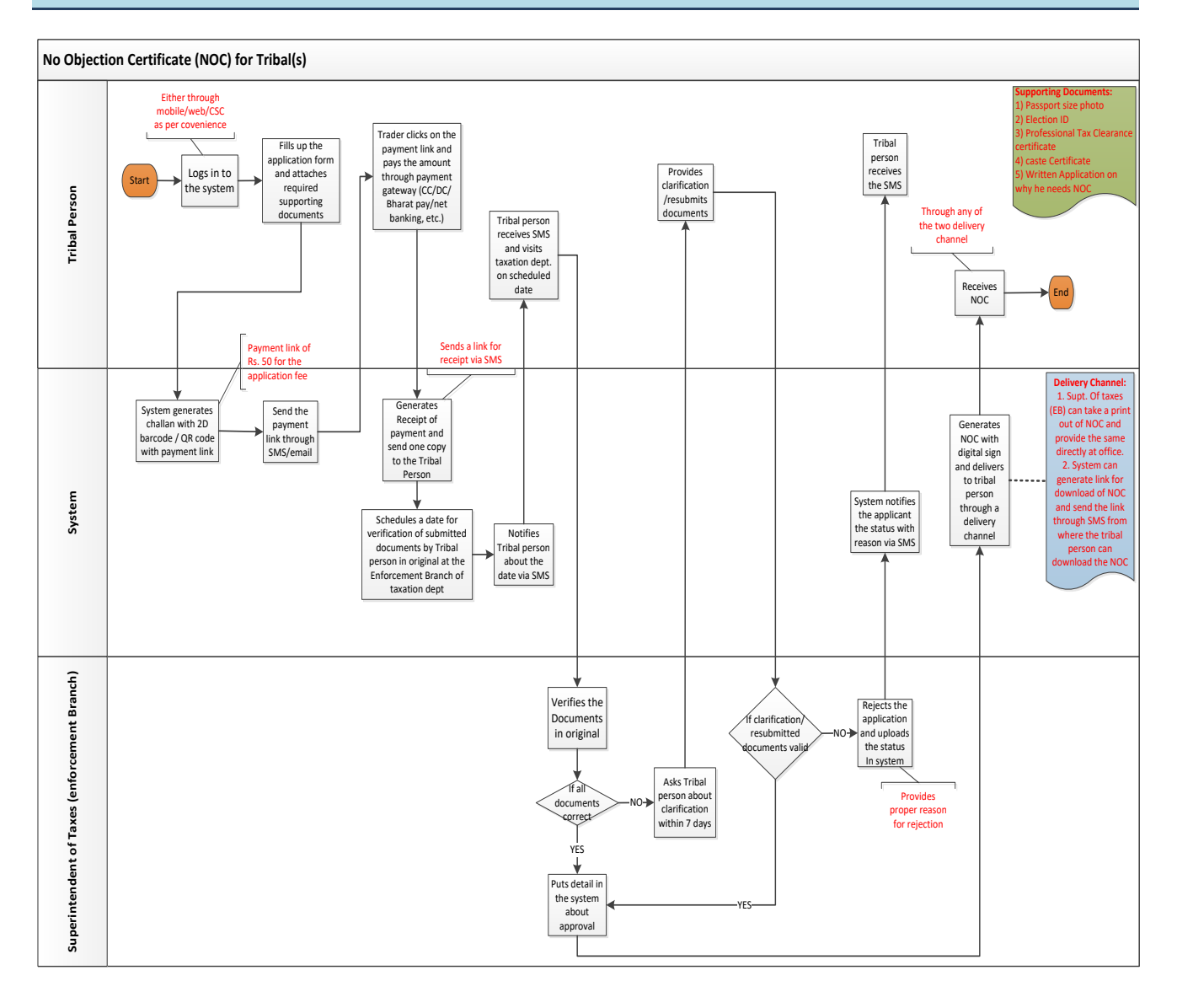

<span id="page-28-0"></span>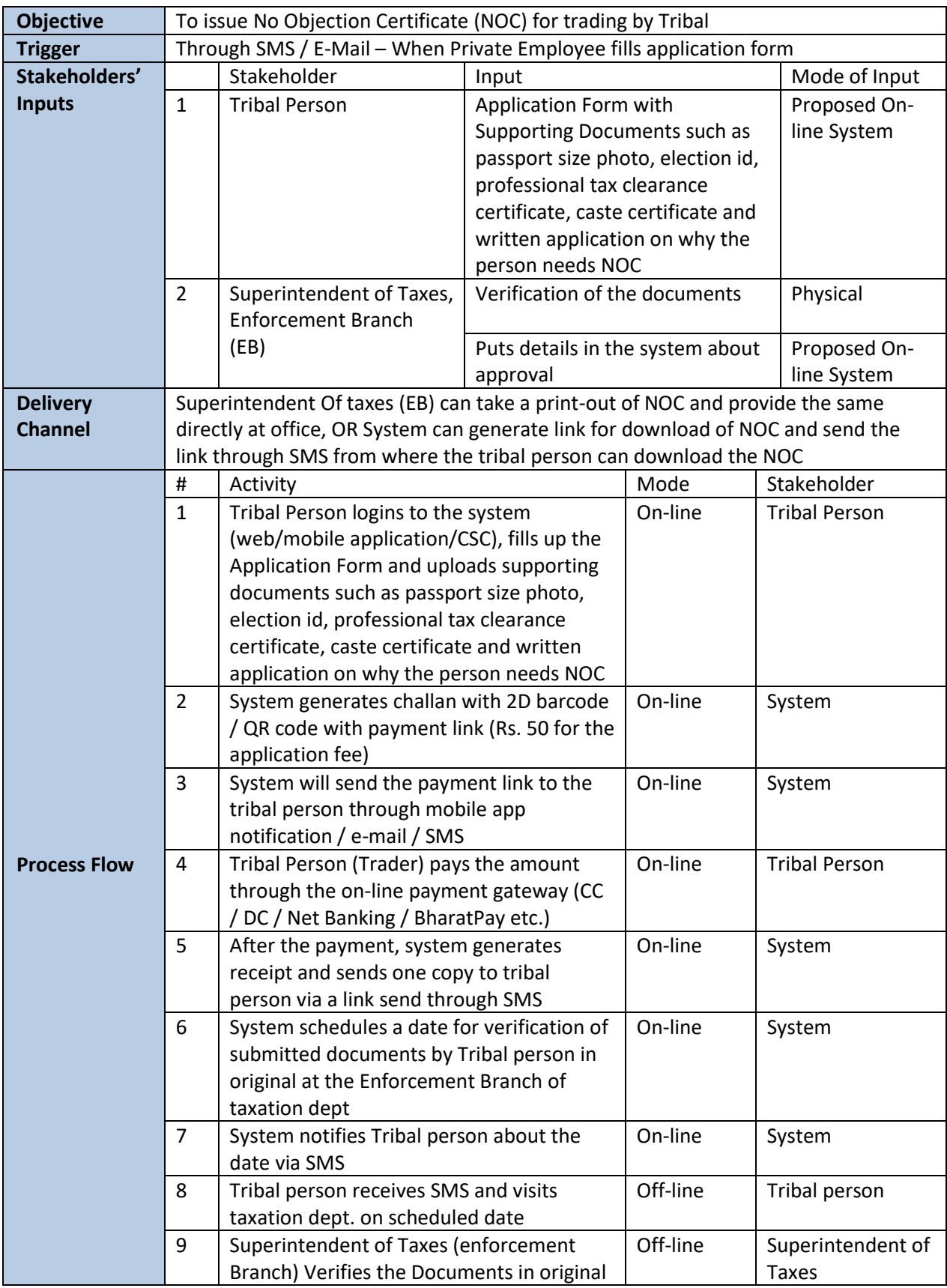

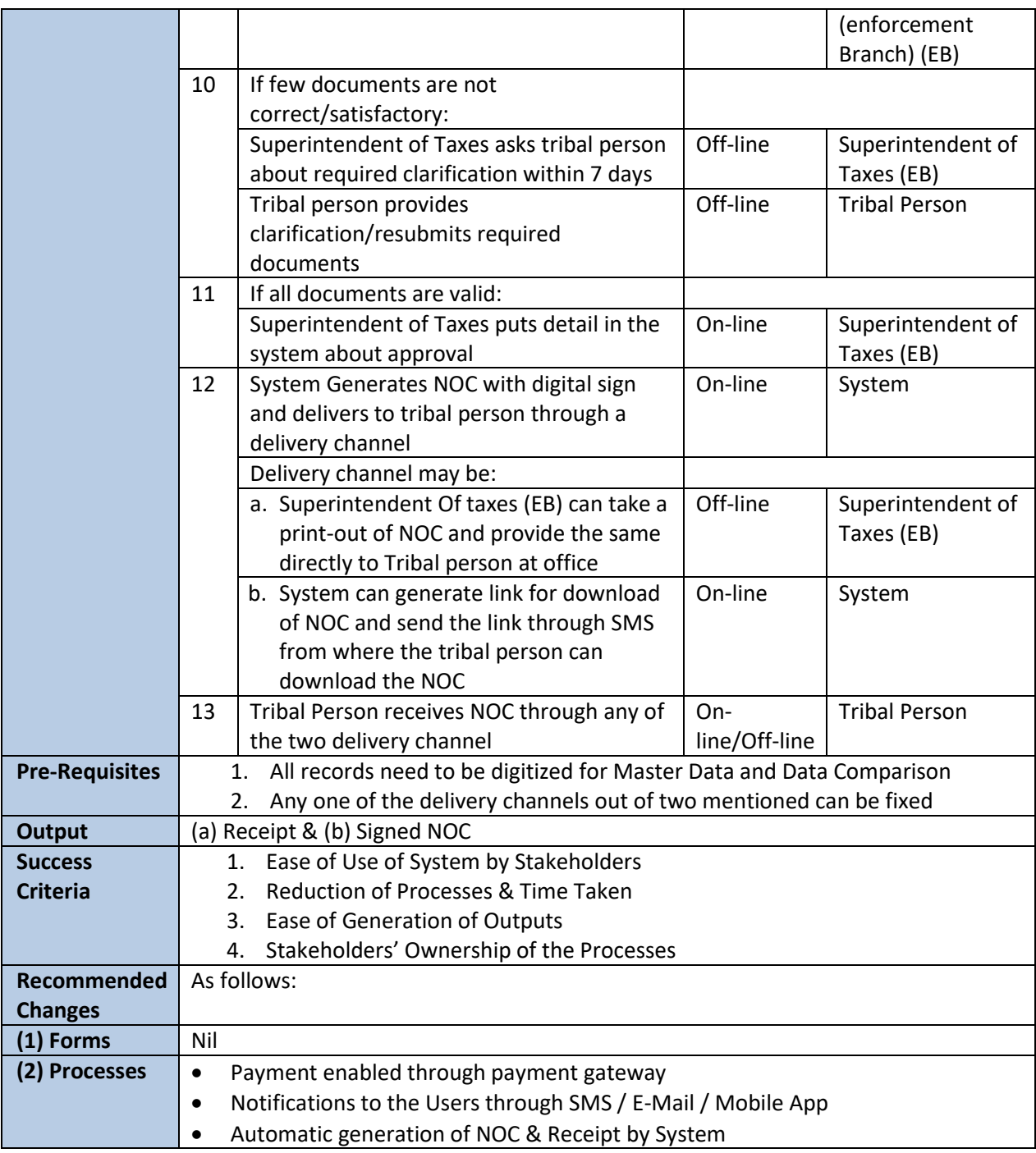